## **МИНИСТЕРСТВО СЕЛЬСКОГО ХОЗЯЙСТВА РОССИЙСКОЙ ФЕДЕРАЦИИ**

## Федеральное государственное бюджетное образовательное учреждение высшего образования **«КУБАНСКИЙ ГОСУДАРСТВЕННЫЙ АГРАРНЫЙ УНИВЕРСИТЕТ ИМЕНИ И. Т. ТРУБИЛИНА»**

Факультет прикладной информатики

Кафедра компьютерных технологий и систем

## **КУРСОВАЯ РАБОТА**

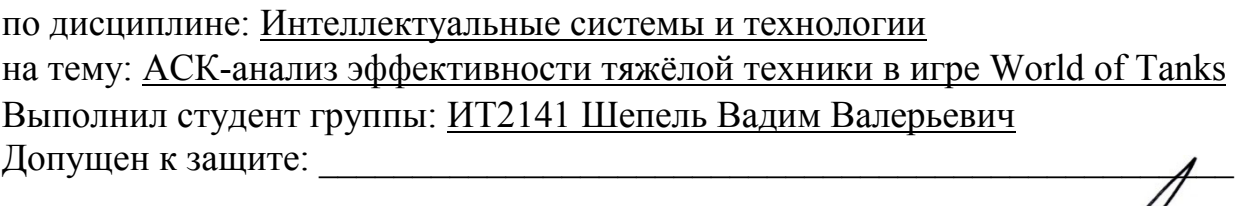

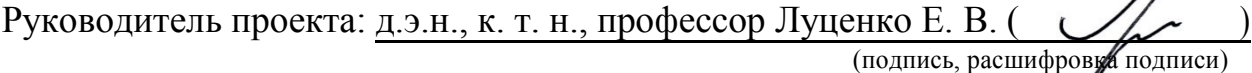

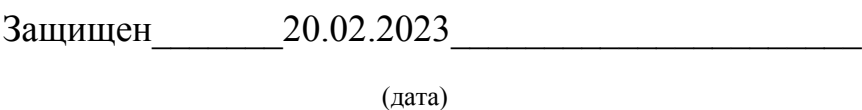

Оценка отлично

Краснодар 2023

### МИНИСТЕРСТВО СЕЛЬСКОГО ХОЗЯЙСТВА РОССИЙСКОЙ ФЕДЕРАЦИИ Федеральное государственное бюджетное образовательное учреждение высшего образования «КУБАНСКИЙ ГОСУДАРСТВЕННЫЙ АГРАРНЫЙ УНИВЕРСИТЕТ ИМЕНИ И. Т. ТРУБИЛИНА»

### **Факультет прикладной информатики**

## **РЕЦЕНЗИЯ**

### **на курсовую работу**

Студента Шепеля Вадима Валерьевича курса 2 очной формы обучения группы ИТ2141 Направление подготовки 09.04.02 «Информационные системы и технологии» Наименование темы «АСК-анализ эффективности тяжёлой техники в игре World of Tanks»

Рецензент: Луценко Евгений Вениаминович, д.э.н., к.т.н., профессор *(Ф.И.О., ученое звание и степень, должность)*

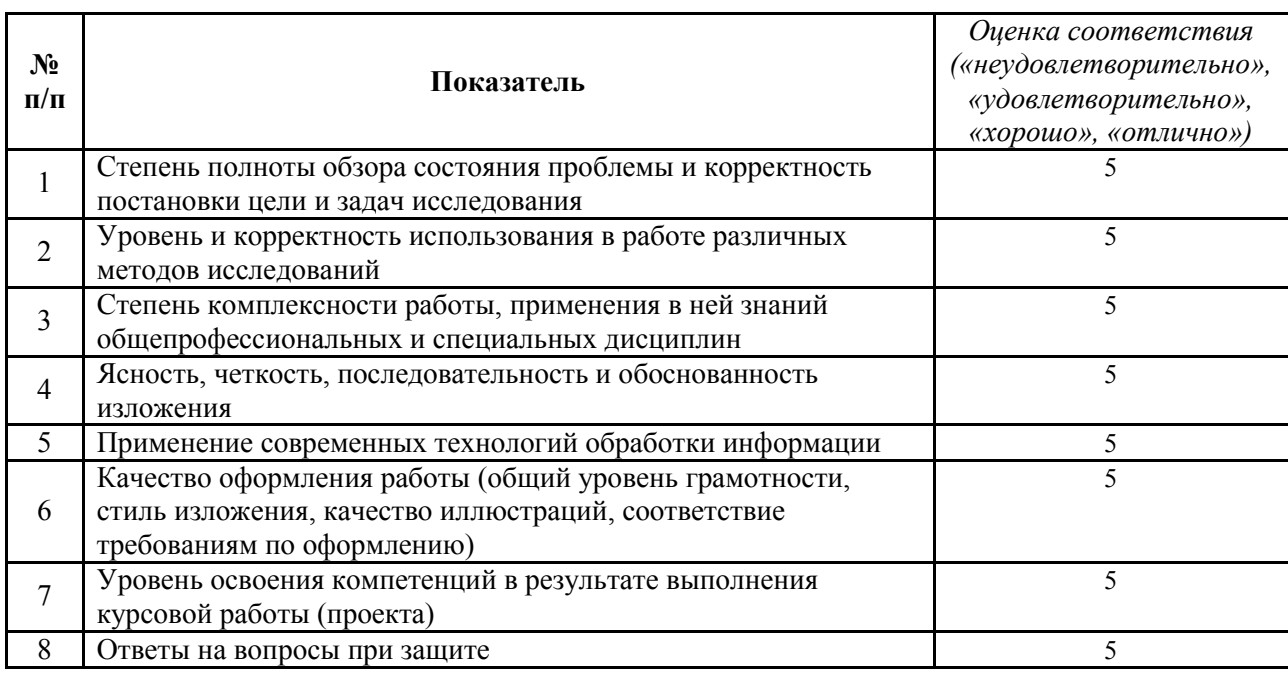

 $\_$  , and the contribution of the contribution of  $\mathcal{L}_\mathcal{A}$  , and the contribution of  $\mathcal{L}_\mathcal{A}$  $\_$  , and the contribution of the contribution of  $\mathcal{L}_\mathcal{A}$  , and the contribution of  $\mathcal{L}_\mathcal{A}$ 

### **Оценка качества выполнения курсовой работы**

#### Достоинства работы и политической политической политической политической политической политической политической

Недостатки работы и постатки с постатки с постатки и постатки и постатки и постатки и постатки и постатки и по

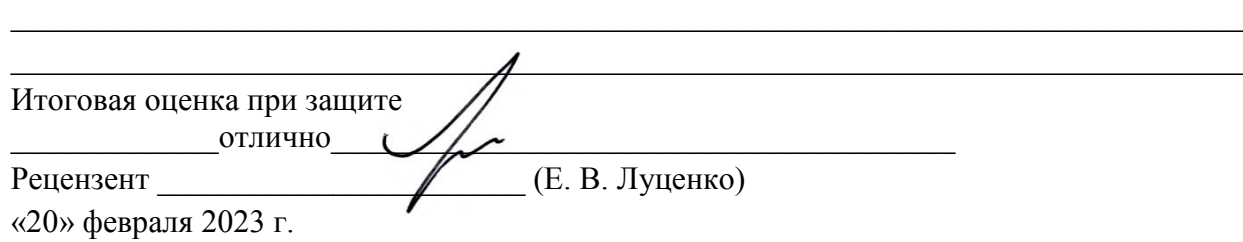

### **РЕФЕРАТ**

Курсовая работа содержит: 32 страниц, 25 рисунков, 8 литературных источников.

Ключевые слова: СИСТЕМА ИСКУССТВЕННОГО ИНТЕЛЛЕКТА, AIDOS-X, КОГНИТИВНЫЙ АНАЛИЗ, МОДЕЛИ, ШКАЛЫ, КЛАССЫ.

Целью работы является провести автоматизированный системнокогнитивный анализ эффективности тяжёлой техники на основе их тактикотехнических характеристик (ТТХ) взятых из игры World of Tanks (WOT). Добиться этого можно анализом методов формирования обобщенных образов классов и решения задач идентификации конкретных объектов с классами, принятия решений и исследования моделируемой предметной области путем исследования модели.

# **СОДЕРЖАНИЕ**

<span id="page-3-0"></span>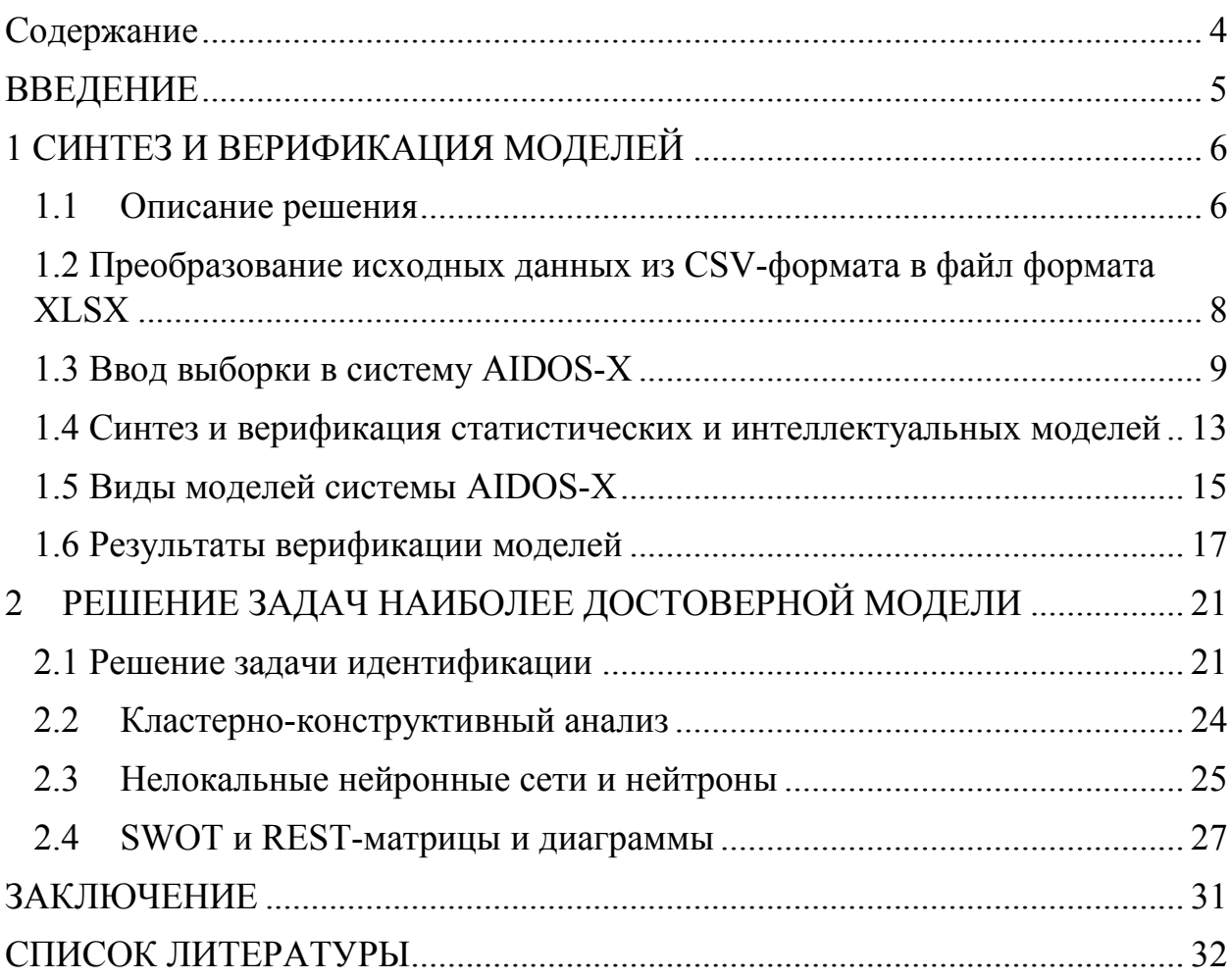

### **ВВЕДЕНИЕ**

<span id="page-4-0"></span>Современные информационные системы получают все большее развитие благодаря технологиям искусственного интеллекта. Оценка качества математических моделей некоторых из них не выносит критики. В данной курсовой работе рассмотрено решение задачи АСК-анализа ТТХ тяжёлой техники на основе данных из игры WOT.

Целью данной курсовой работы является.

Задачами, поставленными в данной курсовой работе, являются:

 подготовка исходных данных и формализация предметной области;

 синтез и верификация статистических и системнокогнитивных моделей и выбор наиболее достоверной модели;

 решение различных задач в наиболее достоверной модели: прогнозирование, поддержка принятия решений, исследование полученных моделей.

Объектом исследования данной работы является выборка данных о тяжёлой технике из игры WOT.

Результатом данной работы можно считать получение теоретических и практических знаний в области анализа работы систем искусственного интеллекта и анализа результата их работы.

Курсовая работа состоит из введения, двух глав, заключения и списка литературы. Общий объем работы составляет 32 страницы.

## 1 СИНТЕЗ И ВЕРИФИКАЦИЯ МОДЕЛЕЙ

#### <span id="page-5-1"></span><span id="page-5-0"></span>1.1 Описание решения

В качестве метода исследования, решения проблемы и достижения цели было решено использовать новый метод искусственного интеллекта:

Автоматизированный системно-когнитивный анализ или АСКанализ. Основной причиной выбора АСК-анализа является то, что он включает теорию и метод количественного выявления в сопоставимой форме силы и направления причинно-следственных зависимостей в неполных зашумленных данных очень большой размерности числовой и не числовой природы, измеряемых в различных типах шкал и единицах измерения.

Очень важным является также то, что АСК-анализ имеет свой развитый доступный программный инструментарий, в качестве которого в настоящее время выступает Универсальная когнитивная аналитическая система Aidos-X. Система «Эйдос» выгодно отличается от других интеллектуальных систем следующими параметрами:

разработана в универсальной постановке, не зависящей от предметной области. Поэтому она является универсальной и может быть применена во многих предметных областях, в которых не требуется автоматического, т. е. без непосредственного участия человека в реальном времени решения задач идентификации, прогнозирования, приятия решений и исследования предметной области;

находится в полном открытом бесплатном доступе причем с актуальными исходными текстами;

является одной из первых отечественных систем искусственного интеллекта персонального уровня, т. е. не требует от пользователя специальной подготовки в области технологий искусственного интеллекта: «имеет нулевой порог входа»;

6

обеспечивает устойчивое выявление в сопоставимой форме силы и направления причинно-следственных зависимостей в неполных зашумленных взаимозависимых (нелинейных) данных очень большой размерности числовой и не числовой природы, измеряемых в различных типах шкал (номинальных, порядковых и числовых) и в различных единицах измерения (т.е. не предъявляет жестких требований к данным, которые невозможно выполнить, а обрабатывает те данные, которые есть);

содержит большое количество локальных (поставляемых с инсталляцией) и более 300 учебных и научных интеллектуальных облачных Эйдос-приложений;

поддерживает on-line среду накопления знаний и широко используется во всем мире;

обеспечивает мультиязычную поддержку интерфейса на 51 языке. Языковые базы входят в инсталляцию и могут пополняться в автоматическом режиме;

наиболее трудоемкие в вычислительном отношении операции синтеза моделей и распознавания реализует с помошью графического процессора (GPU), что на некоторых задачах обеспечивает ускорение решение этих задач в несколько тысяч раз, что реально обеспечивает интеллектуальную обработку больших данных, большой информации и больших знаний (графический процессор должен быть на чипсете NVIDIA);

обеспечивает преобразование исходных эмпирических данных в информацию, а ее в знания и решение с использованием этих знаний задач классификации, поддержки принятия решений и исследования предметной области путем исследования ее системно-когнитивной модели, генерируя при этом очень большое количество табличных и графических выходных форм (развития когнитивная графика), у многих из которых нет никаких аналогов в других системах (примеры форм можно посмотреть в работе;

 $\overline{7}$ 

хорошо имитирует человеческий стиль мышления: дает результаты анализа, понятные экспертам на основе их опыта, интуиции и профессиональной компетенции;

вместо того, чтобы предъявлять к исходным данным требования практически неосуществимые (вроде нормальности распределения, абсолютной точности и полных повторности всех сочетаний значений факторов  $\boldsymbol{\mathrm{M}}$  $\ensuremath{\textit{HX}}$ полной независимости и аддитивности) автоматизированный системно-когнитивный анализ (АСК-анализ) предлагает без какой-либо предварительной обработки осмыслить эти данные и тем самым преобразовать их в информацию, а затем преобразовать эту информацию в знания путем ее применения для достижения целей (т.е. для управления) и решения задач классификации, поддержки принятия решений и содержательного эмпирического исследования моделируемой предметной области

## <span id="page-7-0"></span>1.2 Преобразование исходных данных из CSV-формата в файл формата XLSX

С электронного ресурса tanki.su возьмем набор данных о тяжёлой технике десятого уровня,

https://tanki.su/ru/tankopedia/#wot&w m=tanks&w t=heavyTank&w l=10

CSV-файл содержит 10 столбцов с данными:

- Name название техники;
- $-$  Role  $-$  предписанная роль;
- $-$  HP  $-$  прочность;
- $-$  DMG урон базовым снарядом;
- $-$  DPM  $-$  ypon в минуту;
- PTRS бронепробиваемость базовым снарядом;
- PTRP бронепробиваемость премиум снарядом;
- ACR разброс на 100 м;
- AIM время сведения;
- SPW удельная мощность.

Для загрузки модели в систему AIDOS-X необходимо конвертировать CSV-файл в файл формата XLSX. Для конвертации был использован онлайн конвертор: <https://convertio.co/ru/csv-xlsx/>

Классифицирующим столбцом было решено выбрать Role, итоговую таблицу можно увидеть на рисунке 1.

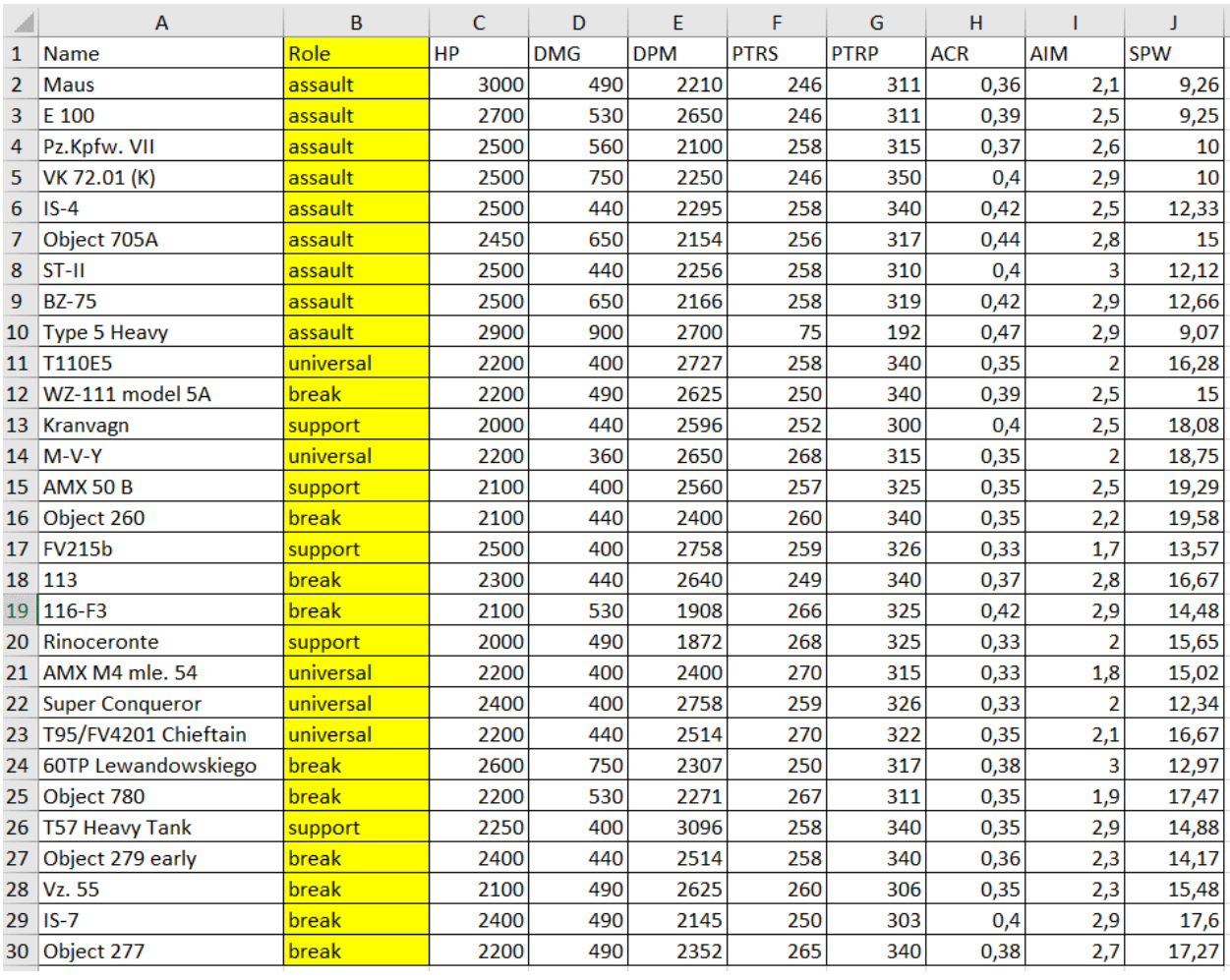

Рисунок 1 – Фрагмент обучающей выборки

## <span id="page-8-0"></span>**1.3 Ввод выборки в систему AIDOS-X**

Для импорта обучающей выборки в систему AIDOS-X необходимо скопировать ее в папку Inp\_data и переименовать в Inp\_data.xlsx, после этого можно запустить саму программу и универсальный программный интерфейс

# импорта данных в систему (режим 2.3.2.2), результат заполнения которого представлен на рисунке 2.

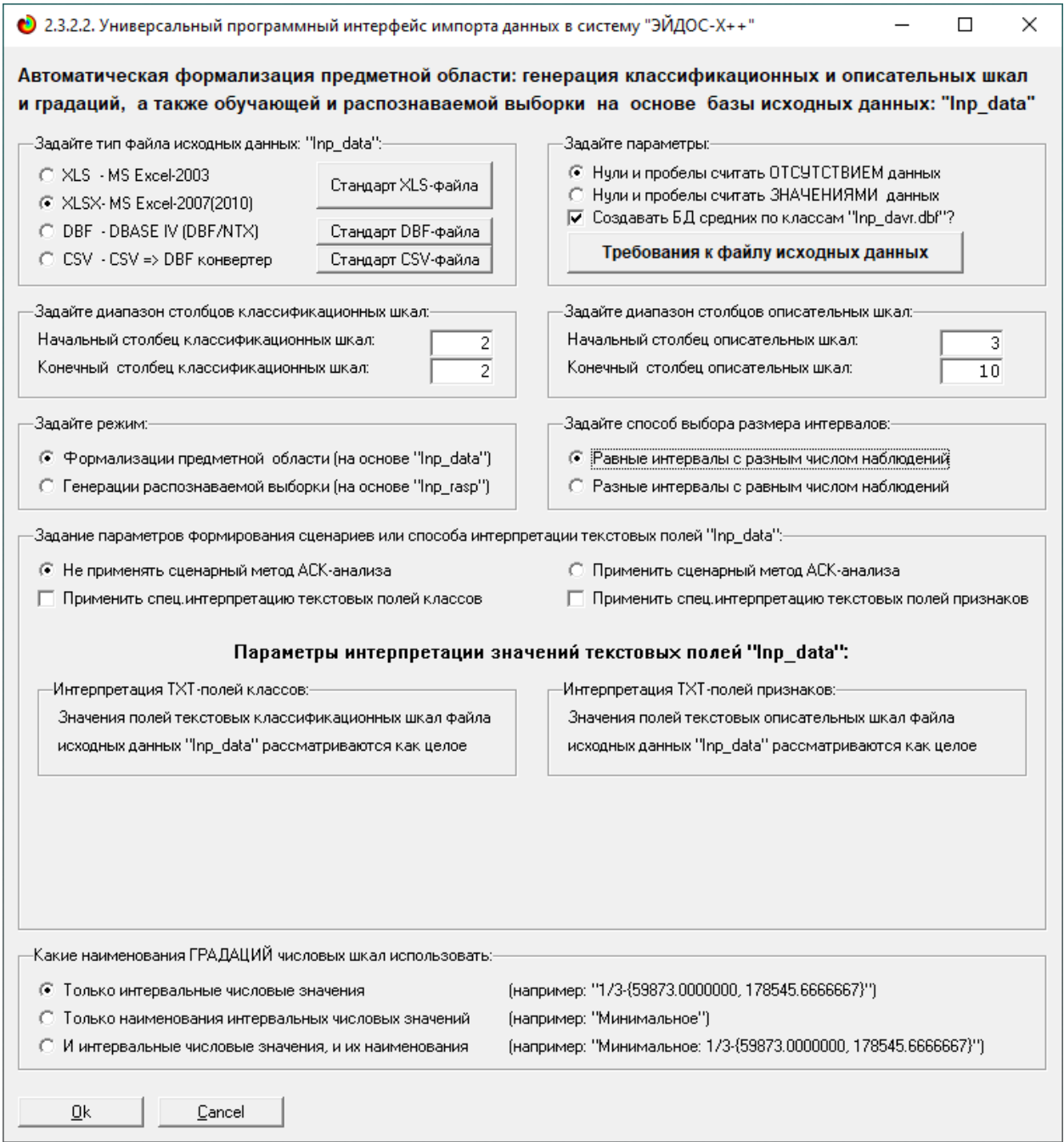

## Рисунок 2 – Интерфейс импорта

Следует выделить следующие настройки:

- Тип файла XLSX;
- Классификационная шкала 2;
- Описательные шкалы 3-10.

После этого приложение просит задать размерности модели системы, оставляем всё как есть (рисунок 3).

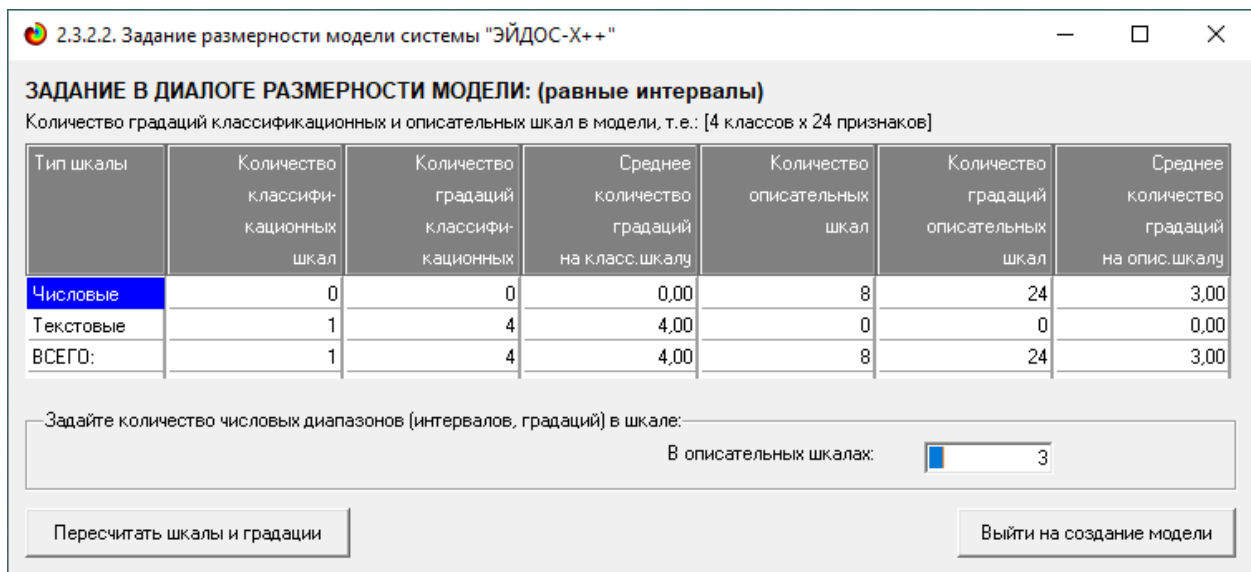

Рисунок 3 – Задание размерностей системы

Процесс импорта данных из внешнего файла в систему представлен на рисунке 4.

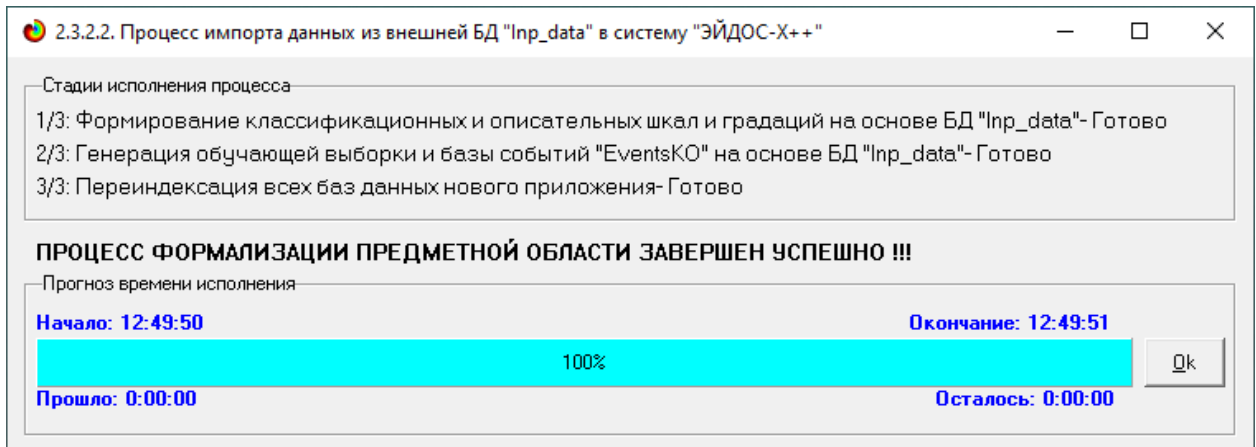

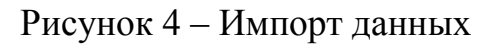

После загрузки данных система автоматически нашла классификационные шкалы, которые можно посмотреть в режиме 2.1 (рисунок 5) и описательные шкалы, которые можно посмотреть в режиме 2.2 (рисунок 6).

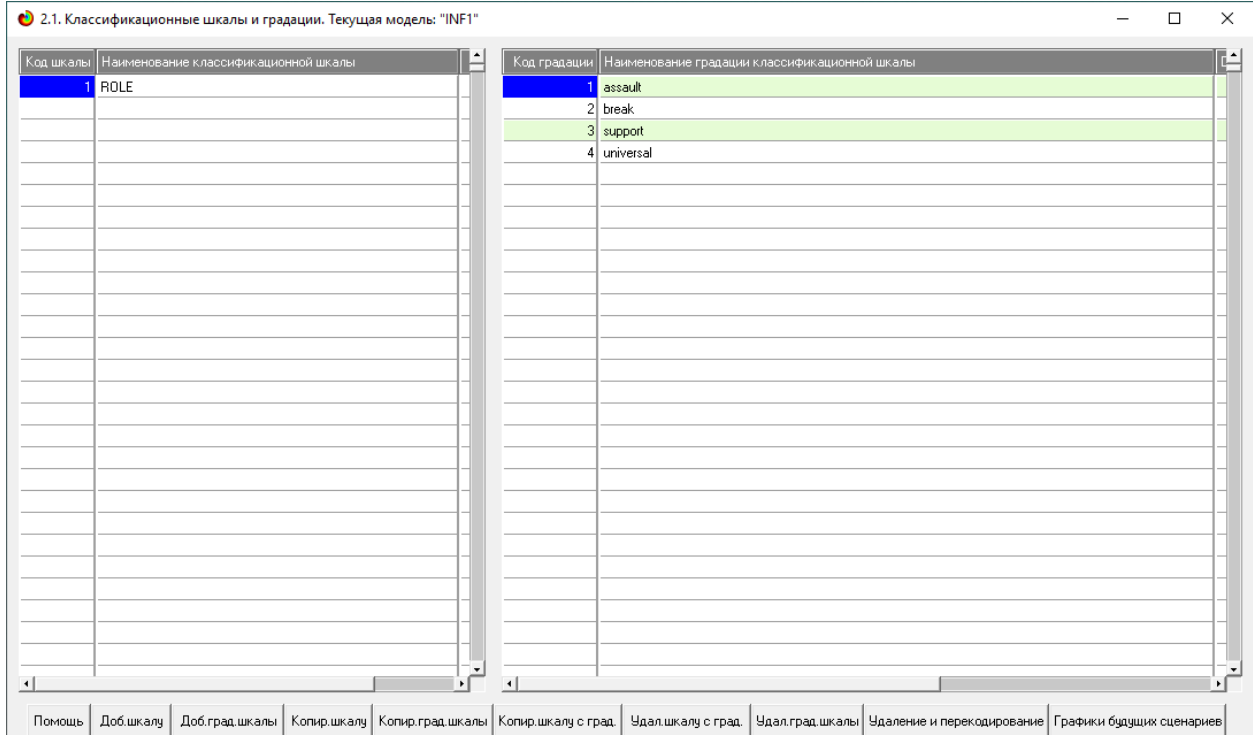

Рисунок 5 – Классификационные шкалы

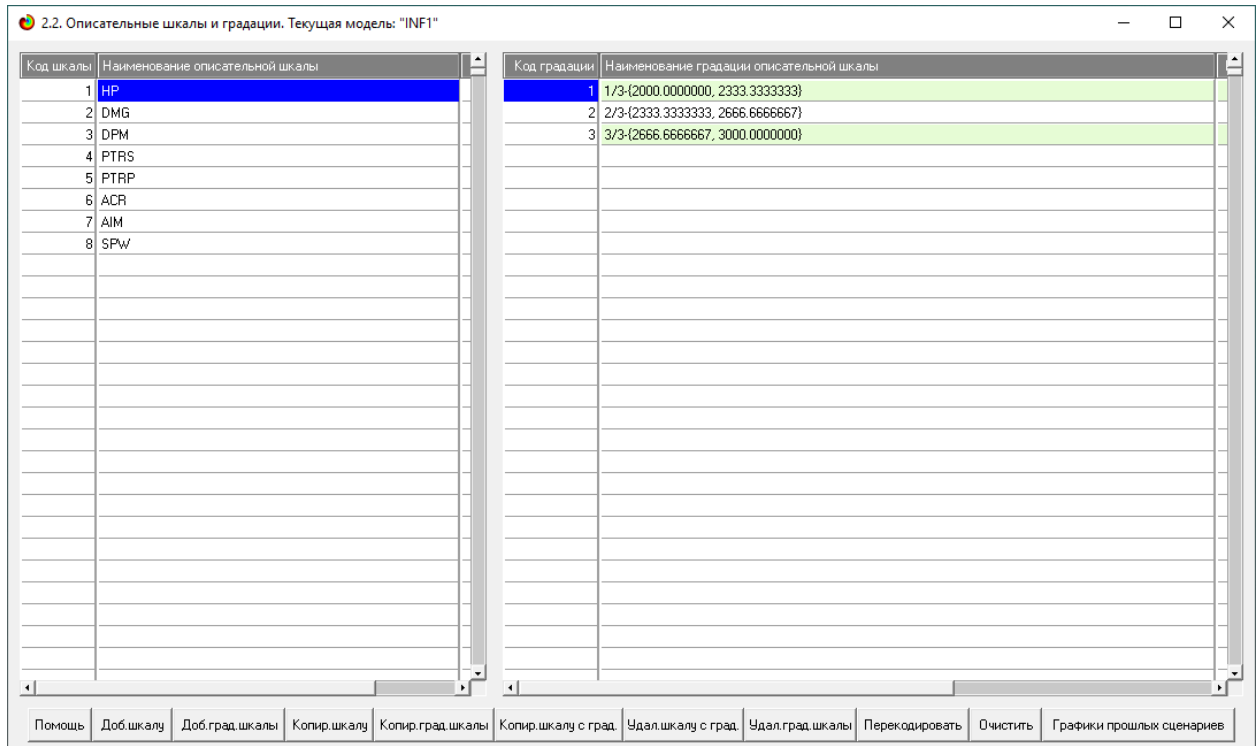

Рисунок 6 – Описательные шкалы

Так же существует возможность ручной корректировки выгруженных данных и добавление новых объектов, которая открывается с помощью режима 2.3.1 (рисунок 7).

|                        | • 2.3.1. Ручной ввод-корректировка обучающей выборки. Текущая модель: "INF1" |                    |                      |                  |                   |           |                |                |                |           |                  | □           | X                        |
|------------------------|------------------------------------------------------------------------------|--------------------|----------------------|------------------|-------------------|-----------|----------------|----------------|----------------|-----------|------------------|-------------|--------------------------|
|                        | Код объекта Наименование объекта                                             |                    |                      |                  |                   |           |                |                |                | Дата      | Время            |             |                          |
| Maus                   |                                                                              |                    |                      |                  |                   |           |                |                |                |           |                  |             |                          |
| 2E100                  |                                                                              |                    |                      |                  |                   |           |                |                |                |           |                  |             |                          |
|                        | 3 Pz.Kpfw. VII                                                               |                    |                      |                  |                   |           |                |                |                |           |                  |             |                          |
|                        | 4 VK 72.01 (K)                                                               |                    |                      |                  |                   |           |                |                |                |           |                  |             |                          |
| $5$ IS-4               |                                                                              |                    |                      |                  |                   |           |                |                |                |           |                  |             |                          |
|                        | 6 Object 705A                                                                |                    |                      |                  |                   |           |                |                |                |           |                  |             |                          |
| $7$ ST-II              |                                                                              |                    |                      |                  |                   |           |                |                |                |           |                  |             |                          |
| 8 BZ-75                |                                                                              |                    |                      |                  |                   |           |                |                |                |           |                  |             |                          |
|                        | 9 Type 5 Heavy                                                               |                    |                      |                  |                   |           |                |                |                |           |                  |             |                          |
| 10 T110E5              |                                                                              |                    |                      |                  |                   |           |                |                |                |           |                  |             |                          |
|                        | 11 WZ-111 model 5A                                                           |                    |                      |                  |                   |           |                |                |                |           |                  |             |                          |
| $\left  \cdot \right $ |                                                                              |                    |                      |                  |                   |           |                |                |                |           |                  |             | $\mathbf{F}$             |
| Код объекта,           | Класс 2<br>Класс 1                                                           | Класс 3<br>Класс 4 | ≐                    | Код объекта      | Признак 1         | Признак 2 |                | Признак 3      | Признак 4      | Признак 5 | Признак 6        | Признак 7   |                          |
|                        | $\overline{0}$                                                               | $\overline{0}$     | 01                   |                  | $\overline{3}$    |           |                | 7              | 12             | 15        | 16               | 19          |                          |
|                        |                                                                              |                    |                      |                  | 22                |           | $\overline{0}$ | $\overline{0}$ | $\Omega$       | 0         | $\overline{0}$   |             | n                        |
|                        |                                                                              |                    |                      |                  |                   |           |                |                |                |           |                  |             |                          |
|                        |                                                                              |                    |                      |                  |                   |           |                |                |                |           |                  |             |                          |
|                        |                                                                              |                    |                      |                  |                   |           |                |                |                |           |                  |             |                          |
|                        |                                                                              |                    |                      |                  |                   |           |                |                |                |           |                  |             |                          |
|                        |                                                                              |                    |                      |                  |                   |           |                |                |                |           |                  |             |                          |
|                        |                                                                              |                    |                      |                  |                   |           |                |                |                |           |                  |             |                          |
|                        |                                                                              |                    |                      |                  |                   |           |                |                |                |           |                  |             |                          |
|                        |                                                                              |                    |                      |                  |                   |           |                |                |                |           |                  |             |                          |
|                        |                                                                              |                    | $\blacktriangledown$ |                  |                   |           |                |                |                |           |                  |             | $\overline{\phantom{a}}$ |
| $\blacktriangleleft$   |                                                                              |                    |                      | $\left  \right $ |                   |           |                |                |                |           |                  |             | $\mathbf{F}$             |
| Помощь                 | Скопировать обуч.выб.в расп.                                                 | Добавить объект    |                      | Добавить классы  | Добавить признаки |           |                | Удалить объект | Удалить классы |           | Удалить признаки | Очистить БД |                          |

Рисунок 7 – Ручная корректировка

## <span id="page-12-0"></span>**1.4 Синтез и верификация статистических и интеллектуальных моделей**

Для синтеза и верификации моделей создан режим 3.5, после его запуска задается модель, которая помечается текущей (рисунок 8).

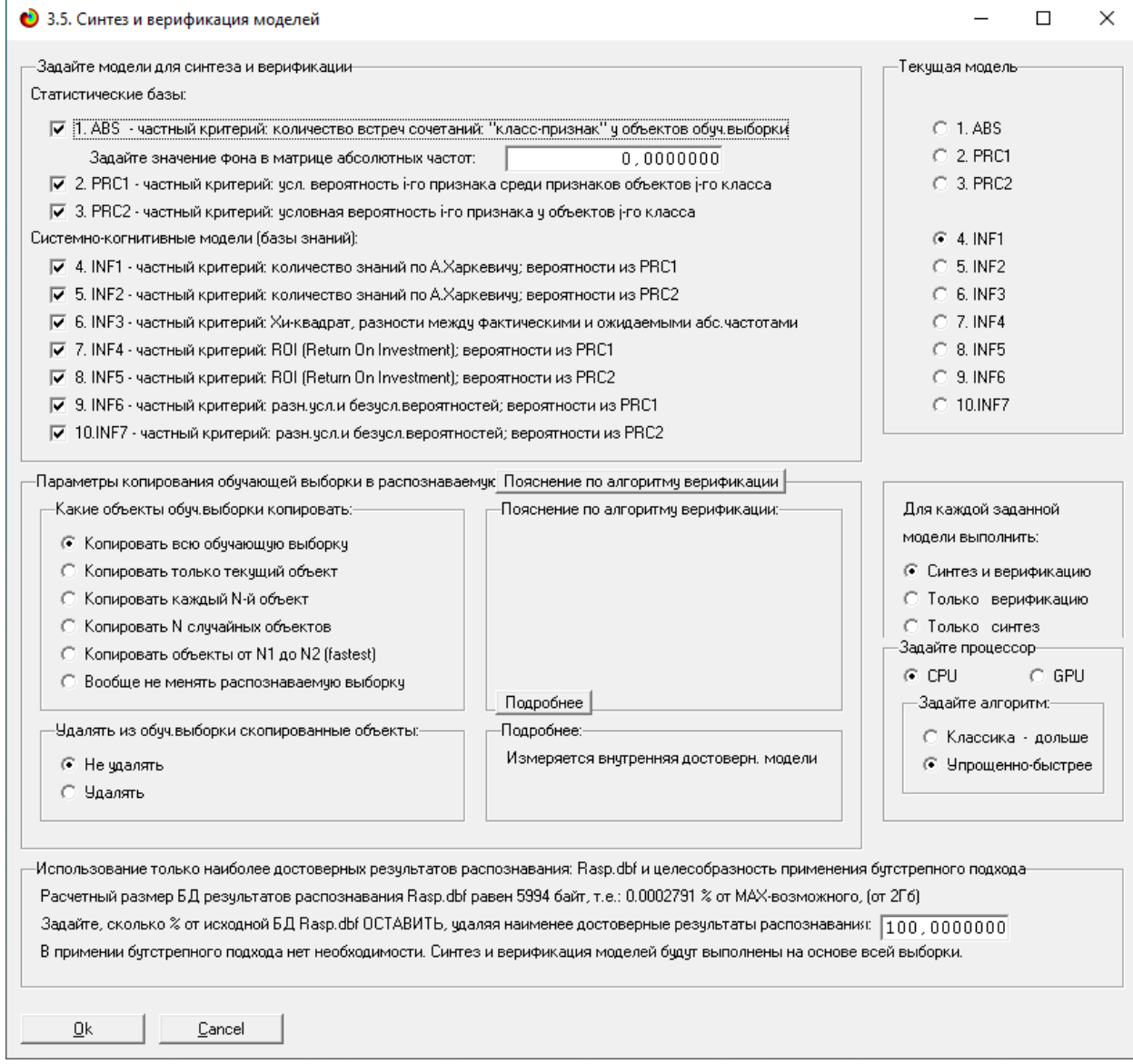

Рисунок 8 – Режим синтеза моделей

Данный режим содержит множество различных методов верификации, но мы используем параметры, которые система предлагает по умолчанию. Стадия процесса исполнения режима 3.5 и прогноз времени исполнения показаны на рисунке 9.

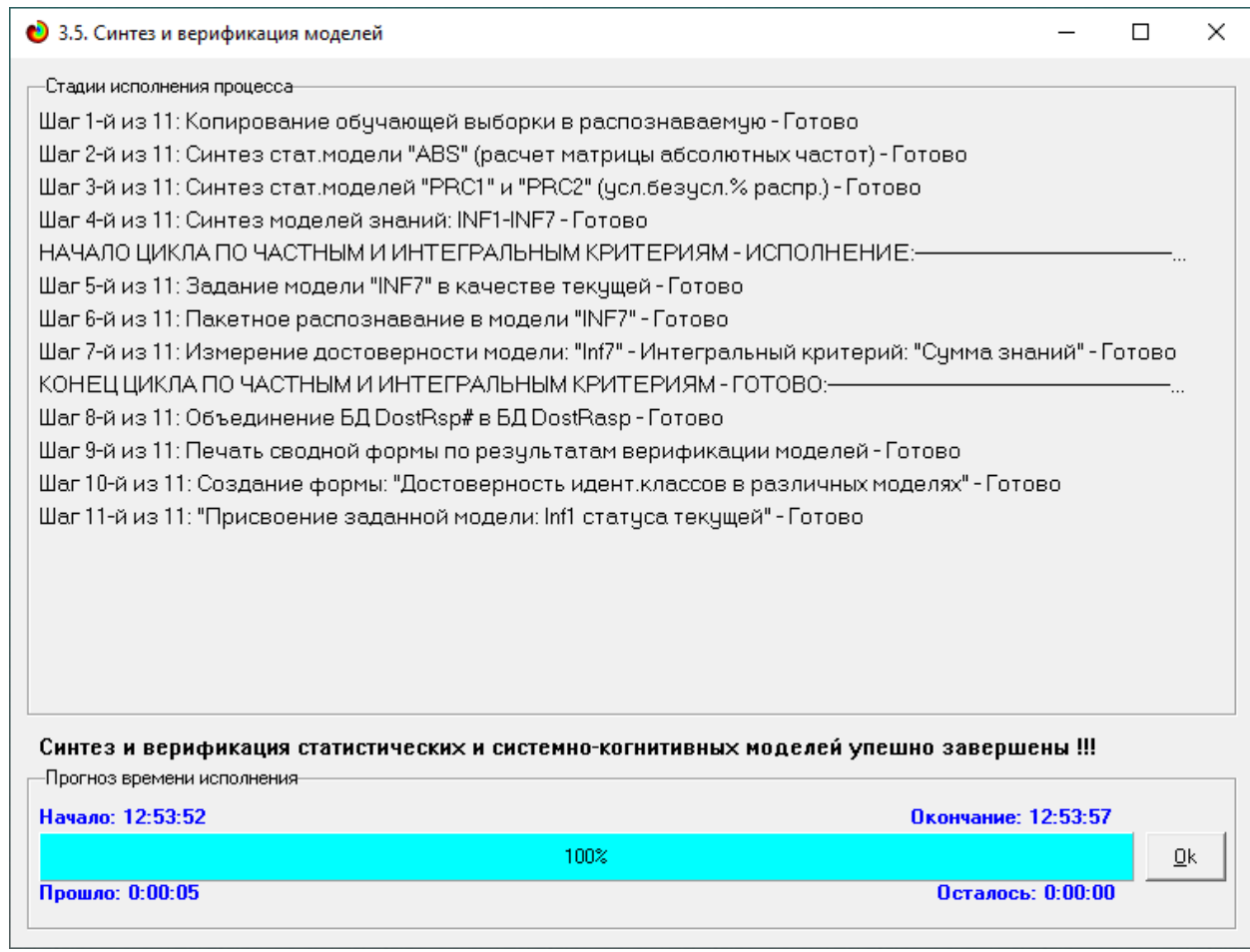

Рисунок 9 – Исполнение режима синтеза моделей

Следует заметить, что синтез и верификация всех моделей занял 5 секунд. После данного этапа можно приступить к выбору наиболее достоверной модели.

### <span id="page-14-0"></span>**1.5 Виды моделей системы AIDOS-X**

Решение задачи идентификации может быть рассмотрено на нескольких моделях, в которых рассчитано количество информации по А. Харкевичу, которое было сгенерировано по принадлежности идентифицируемого объекта к каждому из классов, учитывая признаки объекта.

Таким образом, частные критерии представляют собой формулы для преобразования матрицы абсолютных частот, которая представлена на

|          | ● 5.5. Модель: "1. ABS - частный критерий: количество встреч сочетаний: "Класс-признак" у объектов обуч.выборки" |                |              |                |                  |       |         |        | $\Box$ |
|----------|----------------------------------------------------------------------------------------------------|----------------|--------------|----------------|------------------|-------|---------|--------|--------|
| Koa      | Наименование описательной                                                                                        | 1. ROLE        | 2. ROLE      | 3. ROLE        | 4. ROLE          | Счмма | Среднее | Средн. |        |
| признака | шкалы и градации                                                                                                 | <b>ASSAULT</b> | <b>BREAK</b> | <b>SUPPORT</b> | <b>UNIVERSAL</b> |       |         | квадр. |        |
| 1.0      | HP-1/3-{2000.0000000, 2333.3333333}                                                                              |                | 7.0          | 4.0            | 4.0              | 15.0  | 3.75    |        | 2.87   |
| 2.0      | HP-2/3-{2333.3333333, 2666.6666667}                                                                              | 6.0            | 3.0          | 1.0            | 1.0              | 11.0  | 2.75    |        | 2.36   |
| 3.0      | HP-3/3-{2666.6666667, 3000.0000000}                                                                              | 3.0            |              |                |                  | 3.0   | 0.75    |        | 1.50   |
| 4.0      | DMG-1/3-{360.0000000, 540.0000000}                                                                               | 4.0            | 9.0          | 5.0            | 5.0              | 23.0  | 5.75    |        | 2.22   |
| 5.0      | DMG-2/3-{540.0000000, 720.0000000}                                                                               | 3.0            |              |                |                  | 3.0   | 0.75    |        | 1.50   |
| 6.0      | DMG-3/3-{720.0000000, 900.0000000}                                                                               | 2.0            | 1.0          |                |                  | 3.0   | 0.75    |        | 0.96   |
| 7.0      | DPM-1/3-{1872.0000000, 2280.0000000}                                                                             | 6.0            | 3.0          | 1.0            |                  | 10.0  | 2.50    |        | 2.65   |
| 8.0      | DPM-2/3-{2280.0000000, 2688.0000000}                                                                             | 2.0            | 7.0          | 2.0            | 3.0              | 14.0  | 3.50    |        | 2.38   |
| 9.0      | DPM-3/3-{2688.0000000, 3096.0000000}                                                                             | 1.0            |              | 2.0            | 2.0              | 5.0   | 1.25    |        | 0.96   |
| 10.0     | PTRS-1/3-{75.0000000, 140.0000000}                                                                               | 1.0            |              |                |                  | 1.0   | 0.25    |        | 0.50   |
| 11.0     | PTRS-2/3-{140.0000000, 205.0000000}                                                                              |                |              |                |                  |       |         |        |        |
| 12.0     | PTRS-3/3-{205.0000000.270.0000000}                                                                               | 8.0            | 10.0         | 5.0            | 5.0              | 28.0  | 7.00    |        | 2.45   |
| 13.0     | PTRP-1/3-{192.0000000.244.6666667}                                                                               | 1.0            |              |                |                  | 1.0   | 0.25    |        | 0.50   |
| 14.0     | PTRP-2/3-{244.6666667, 297.3333333}                                                                              |                |              |                |                  |       |         |        |        |
| 15.0     | PTRP-3/3-{297.3333333.350.0000000}                                                                               | 8.0            | 10.0         | 5.0            | 5.0              | 28.0  | 7.00    |        | 2.45   |
| 16.0     | ACR-1/3-{0.3300000, 0.3766667}                                                                                   | 2.0            | 5.0          | 4.0            | 5.0              | 16.0  | 4.00    |        | 1.41   |
| 17.0     | ACR-2/3-{0.3766667, 0.4233333}                                                                                   | 5.0            | 5.0          | 1.0            |                  | 11.0  | 2.75    |        | 2.63   |
| 18.0     | ACR-3/3-{0.4233333.0.4700000}                                                                                    | 2.0            |              |                |                  | 2.0   | 0.50    |        | 1.00   |
| 19.0     | AIM-1/3-{1,7000000, 2,1333333}                                                                                   | 1.0            | 1.0          | 2.0            | 5.0              | 9.0   | 2.25    |        | 1.89   |
| 20.0     | AIM-2/3-{2.1333333, 2.5666667}                                                                                   | 2.0            | 4.0          | 2.0            |                  | 8.0   | 2.00    |        | 1.63   |
| 21.0     | AIM-3/3-{2.5666667, 3.0000000}                                                                                   | 6.0            | 5.0          | 1.0            |                  | 12.0  | 3.00    |        | 2.94   |
| 22.0     | SPW-1/3-{9.0700000, 12.5733333}                                                                                  | 7.0            |              |                | 1.0              | 8.0   | 2.00    |        | 3.37   |
| 23.0     | SPW-2/3-{12.5733333, 16.0766667}                                                                                 | 2.0            | 5.0          | 3.0            | 1.0              | 11.0  | 2.75    |        | 1.71   |
| 24.0     | SPW-3/3-{16.0766667, 19.5800000}                                                                                 |                | 5.0          | 2.0            | 3.0              | 10.0  | 2.50    |        | 2.08   |
|          | Сумма числа признаков                                                                                            | 72.0           | 80.0         | 40.0           | 40.0             | 232.0 |         |        |        |
|          | Среднее                                                                                                    | 3.0            | 3.3          | 1.7            | 1.7              |       | 2.42    |        |        |
|          | Среднеквадратичное отклонение                                                                                    | 2.6            | 3.4          | 1.8            | 2.1              |       |         |        | 2.63   |

рисунке 10 и открытой с помощью режима 5.5.1, в матрицы условных и безусловных процентных распределений и матрицы знаний.

## Рисунок 10 – Матрица абсолютных частот

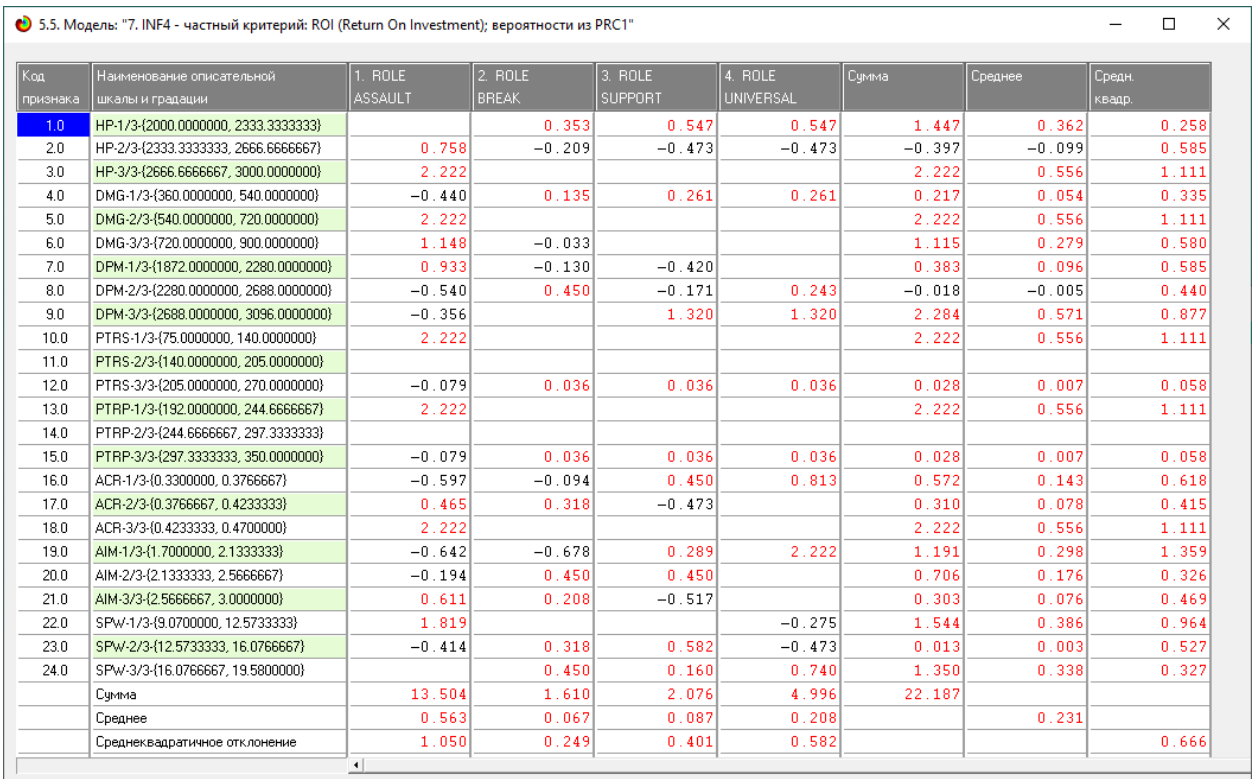

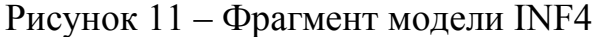

16

| • 5.5. Модель: "8. INF5 - частный критерий: ROI (Return On Investment); вероятности из PRC2" |                                      |                |              |                |                  |          |          |        |       |  |
|----------------------------------------------------------------------------------------------|--------------------------------------|----------------|--------------|----------------|------------------|----------|----------|--------|-------|--|
| Koal                                                                                         | Наименование описательной            | <b>ROLE</b>    | 2. ROLE      | 3. ROLE        | 4. ROLE          | Счмма    | Среднее  | Средн. |       |  |
| признака                                                                                     | шкалы и градации                     | <b>ASSAULT</b> | <b>BREAK</b> | <b>SUPPORT</b> | <b>UNIVERSAL</b> |          |          | квадр. |       |  |
| 1.0                                                                                          | HP-1/3-{2000.0000000.2333.3333333}   |                | 0.353        | 0.547          | 0.547            | 1.447    | 0.362    |        | 0.258 |  |
| 2.0                                                                                          | HP-2/3-{2333.3333333.2666.6666667}   | 0.758          | $-0.209$     | $-0.473$       | $-0.473$         | $-0.397$ | $-0.099$ |        | 0.585 |  |
| 3.0                                                                                          | HP-3/3-{2666.6666667, 3000.0000000}  | 2.222          |              |                |                  | 2.222    | 0.556    |        | 1.111 |  |
| 4.0                                                                                          | DMG-1/3-{360.0000000.540.0000000}    | $-0.440$       | 0.135        | 0.261          | 0.261            | 0.217    | 0.054    |        | 0.335 |  |
| 5.0                                                                                          | DMG-2/3-{540.0000000, 720.0000000}   | 2.222          |              |                |                  | 2.222    | 0.556    |        | 1.111 |  |
| 6.0                                                                                          | DMG-3/3-{720.0000000.900.0000000}    | 1.148          | $-0.033$     |                |                  | 1.115    | 0.279    |        | 0.580 |  |
| 7.0                                                                                          | DPM-1/3-{1872.0000000, 2280.0000000} | 0.933          | $-0.130$     | $-0.420$       |                  | 0.383    | 0.096    |        | 0.585 |  |
| 8.0                                                                                          | DPM-2/3-{2280.0000000, 2688.0000000} | $-0.540$       | 0.450        | $-0.171$       | 0.243            | $-0.018$ | $-0.005$ |        | 0.440 |  |
| 90                                                                                           | DPM-3/3-{2688.0000000, 3096.0000000} | $-0.356$       |              | 1.320          | 1.320            | 2.284    | 0.571    |        | 0.877 |  |
| 10.0                                                                                         | PTRS-1/3-{75.0000000.140.0000000}    | 2.222          |              |                |                  | 2.222    | 0.556    |        | 1.111 |  |
| 11.0                                                                                         | PTRS-2/3-{140,0000000, 205,0000000}  |                |              |                |                  |          |          |        |       |  |
| 12.0                                                                                         | PTRS-3/3-{205.0000000.270.0000000}   | $-0.079$       | 0.036        | 0.036          | 0.036            | 0.028    | 0.007    |        | 0.058 |  |
| 13.0                                                                                         | PTRP-1/3-{192.0000000, 244.6666667}  | 2.222          |              |                |                  | 2.222    | 0.556    |        | 1.111 |  |
| 14.0                                                                                         | PTRP-2/3-{244.6666667, 297.3333333}  |                |              |                |                  |          |          |        |       |  |
| 15.0                                                                                         | PTRP-3/3-{297.3333333, 350.0000000}  | $-0.079$       | 0.036        | 0.036          | 0.036            | 0.028    | 0.007    |        | 0.058 |  |
| 16.0                                                                                         | ACR-1/3-{0.3300000, 0.3766667}       | $-0.597$       | $-0.094$     | 0.450          | 0.813            | 0.572    | 0.143    |        | 0.618 |  |
| 17.0                                                                                         | ACR-2/3-{0.3766667, 0.4233333}       | 0.465          | 0.318        | $-0.473$       |                  | 0.310    | 0.078    |        | 0.415 |  |
| 18.0                                                                                         | ACR-3/3-{0.4233333.0.4700000}        | 2.222          |              |                |                  | 2.222    | 0.556    |        | 1.111 |  |
| 19.0                                                                                         | AIM-1/3-f1.7000000.2.1333333}        | $-0.642$       | $-0.678$     | 0.289          | 2.222            | 1.191    | 0.298    |        | 1.359 |  |
| 20.0                                                                                         | AIM-2/3-{2.1333333.2.5666667}        | $-0.194$       | 0.450        | 0.450          |                  | 0.706    | 0.176    |        | 0.326 |  |
| 21.0                                                                                         | AIM-3/3-{2.5666667, 3.0000000}       | 0.611          | 0.208        | $-0.517$       |                  | 0.303    | 0.076    |        | 0.469 |  |
| 22.0                                                                                         | SPW-1/3-{9.0700000.12.5733333}       | 1.819          |              |                | $-0.275$         | 1.544    | 0.386    |        | 0.964 |  |
| 23.0                                                                                         | SPW-2/3-{12.5733333.16.0766667}      | $-0.414$       | 0.318        | 0.582          | $-0.473$         | 0.013    | 0.003    |        | 0.527 |  |
| 24.0                                                                                         | SPW-3/3-{16.0766667, 19.5800000}     |                | 0.450        | 0.160          | 0.740            | 1.350    | 0.338    |        | 0.327 |  |
|                                                                                              | Счмма                                | 13.504         | 1.610        | 2.076          | 4.996            | 22.187   |          |        |       |  |
|                                                                                              | Среднее                              | 0.563          | 0.067        | 0.087          | 0.208            |          | 0.231    |        |       |  |
|                                                                                              | Среднеквадратичное отклонение        | 1.050          | 0.249        | 0.401          | 0.582            |          |          |        | 0.666 |  |

Рисунок 12 – Фрагмент модели INF5

## <span id="page-16-0"></span>**1.6 Результаты верификации моделей**

С результатами верификации моделей, отличающихся частными критериями, можно ознакомиться в режиме 3.4 системы «Эйдос», они представлены на рисунке 13.

| Наименование модели                                                 | Интегральный критерий                                                                 | Boero.              | Число истино- | Число истино-  | ucan aparen  | Число ложно-     | <b>O'HOCTH</b> | Полнота | F-Mepa     | Симма модул.                  | Сумма модул.                  | Сумма мо  |  |  |  |  |
|---------------------------------------------------------------------|---------------------------------------------------------------------------------------|---------------------|---------------|----------------|--------------|------------------|----------------|---------|------------|-------------------------------|-------------------------------|-----------|--|--|--|--|
| и частного критерия                                                 |                                                                                       | логических          | положительн   | отрицательных  | положительн. | отрицательных    | <b>кодели</b>  | модели  | BaH.       | чровней сход.                 | провней сход.                 | чровней с |  |  |  |  |
|                                                                     |                                                                                       | объектов<br>выборки | решений (TP)  | решений (TN)   | решений (FP) | решений (FN)     |                |         | Ризбергена | истино-поло.<br>решений (STP) | стино-отриц.<br>решений (STN) | ложно-по  |  |  |  |  |
|                                                                     |                                                                                       |                     |               |                |              |                  |                |         |            |                               |                               | решений   |  |  |  |  |
| 1. ABS - частный критерий: количество встреч сочетаний: "клас       | Корреляция абс.частот с обр                                                           | 29                  | 28            | 7              | 80           | $\mathbf{1}$     | 0.259          | 0.966   | 0.409      | 21.911                        | 1.792                         | 37        |  |  |  |  |
| 1. ABS - частный критерий; количество встреч сочетаний; "клас.,     | Счмма абс.частот по признак                                                           | 29                  | 29            |                | 87           |                  | 0.250          | 1.000   | 0.400      | 21.000                        |                               | 43        |  |  |  |  |
| 2. PRC1 - частный критерий: усл. вероятность і-го признака сред.    | Корреляция чол отн. частот с о.                                                       | 29                  | 28            | $\overline{7}$ | 30           | $\mathbf{1}$     | 0.259          | 0.966   | 0.409      | 21.911                        | 1.792                         | 37        |  |  |  |  |
| 2. PRC1 - частный критерий: усл. вероятность і-го признака сред.    | Сумма усл.отн.частот по приз                                                          | 29                  | 29            |                | 87           |                  | 0.250          | 1.000   | 0.400      | 22.362                        |                               | 52        |  |  |  |  |
| 3. PRC2 - частный критерий: чоловная вероятность і-го признака      | Корреляция чол.отн.частот с о                                                         | 29                  | 28            | 7              | 80           | 1                | 0.259          | 0.966   | 0.409      | 21.911                        | 1.792                         | 37        |  |  |  |  |
| 3. PRC2 - частный критерий: чоловная вероятность i-го признака.     | Симма чел отн.частот по приз                                                          | 29                  | 29            |                | 87           |                  | 0.250          | 1.000   | 0.400      | 22.362                        |                               | 52        |  |  |  |  |
| 4. INF1 - частный критерий: количество знаний по А.Харкевичу: в.    | Семантический резонанс зна.                                                           | 29                  | 25            | 57             | 30           | 4                | 0.455          | 0.862   | 0.595      | 11.021                        | 26.761                        | 9         |  |  |  |  |
| 4. INF1 - частный критерий: количество знаний по А.Харкевичч: в.,   | Счима знаний                                                                          | 29                  | 28            | 43             | 44           | $\mathbf{1}$     | 0.389          | 0.966   | 0.554      | 8.412                         | 10.520                        |           |  |  |  |  |
| 5. INF2 - частный критерий: количество знаний по А.Харкевичч: в.,   | Семантический резонанс зна.                                                           | 29                  | 25            | 57             | 30           | $\overline{4}$   | 0.455          | 0.862   | 0.595      | 11.021                        | 26.761                        | 9         |  |  |  |  |
| 5. INF2 - частный критерий: количество знаний по А.Харкевичу; в.    | Симма знаний                                                                          | 29                  | 28            | 43             | 44           | $\mathbf{1}$     | 0.389          | 0.966   | 0.554      | 8.412                         | 10.520                        |           |  |  |  |  |
| 6. INF3 - частный критерий: Хи-квадрат, разности между фактич.      | Семантический резонанс зна.                                                           | 29                  | 29            | 48             | 39           |                  | 0.426          | 1.000   | 0.598      | 16.792                        | 23.328                        | 15        |  |  |  |  |
| 6. INF3 - частный критерий: Хи-квадрат, разности между фактиу       | Симма энаний                                                                          | 29                  | 29            | 48             | 39           |                  | 0.426          | 1.000   | 0.598      | 10.201                        | 17.731                        |           |  |  |  |  |
| 7. INF4 - частный критерий: ROI (Return On Investment); вероятно    | Семантический резонанс зна.                                                           | 29                  | 23            | 56             | 31           | 6.               | 0.426          | 0.793   | 0.554      | 11.764                        | 28.289                        |           |  |  |  |  |
| 7. INF4 - частный критерий: ROI (Return On Investment); вероятно.   | Симма знаний                                                                          | 29                  | 29            | 36             | 51           |                  | 0.363          | 1.000   | 0.532      | 7.637                         | 3.393                         |           |  |  |  |  |
| 8. INF5 - частный критерий: ROI (Return On Investment): вероятно    | Семантический резонанс зна.                                                           | 29                  | 23            | 56             | 31           | 6                | 0.426          | 0.793   | 0.554      | 11.764                        | 28.289                        | 9         |  |  |  |  |
| 8. INF5 - частный критерий: ROI (Return On Investment): вероятно.   | <u> Счмма энаний.</u>                                                                 | 29                  | 29            | 36             | 51           |                  | 0.363          | 1.000   | 0.532      | 7.637                         | 3.393                         |           |  |  |  |  |
| 9. INF6 - частный критерий: разн. усл. и безусл. вероятностей; вер. | Семантический резонанс зна.                                                           | 29                  | 25            | 54             | 33           | $\overline{4}$   | 0.431          | 0.862   | 0.575      | 14.845                        | 23.362                        | 14        |  |  |  |  |
| 9. INF6 - частный критерий: разн. чол. и безчол вероятностей; вер.  | Симма знаний                                                                          | 29                  | 29            | 33             | 54           |                  | 0.349          | 1.000   | 0.518      | 12.523                        | 9.203                         | 15        |  |  |  |  |
| 10.INF7 - частный критерий: разн. чол.и безчол.вероятностей; ве     | Семантический резонанс зна                                                            | 29                  | 25            | 54             | 33           | $\boldsymbol{4}$ | 0.431          | 0.862   | 0.575      | 14.845                        | 23.362                        | 14        |  |  |  |  |
| 10.INF7 - частный критерий: разн.чол.и безчол.вероятностей: ве      | Семма энаний                                                                          | 29                  | 29            | 33             | 54           |                  | 0.349          | 1.000   | 0.518      | 12.523                        | 9.203                         | 15        |  |  |  |  |
|                                                                     |                                                                                       |                     |               |                |              |                  |                |         |            |                               |                               |           |  |  |  |  |
|                                                                     |                                                                                       |                     |               |                |              |                  |                |         |            |                               |                               |           |  |  |  |  |
|                                                                     | $\left  \cdot \right $                                                                |                     |               |                |              |                  |                |         |            |                               |                               |           |  |  |  |  |
| Помощь по мерам достоверности<br>Помощь по частотным распределениям | <b>TP.TN.FP.FN</b><br>(TP-FPL(TN-FN)   (T-F)/(T+F)*100<br>Задать интервал сглаживания |                     |               |                |              |                  |                |         |            |                               |                               |           |  |  |  |  |

Рисунок 13 – Оценки достоверности моделей

17

Для оценки достоверности моделей в АСК-анализе и систему Aidos-X используется F-мера Ван Ризбергена и L-мера, представляющая собой ее нечеткое мультиклассовое обобщение, предложенное профессором Луценко (рисунок 14). Наиболее достоверной оказалась модель INF3. Точность данной модели по F-мере Ван Ризбергена составляет 0.598, а по L1-мере профессора Луценко – 0.730. L1-мера, предложенная профессором Луценко является более достоверной, в сравнении с F-мерой Ван Ризбергена. Таким образом, уровень достоверности прогнозирования с применением модели выше экспертных оценок, достоверность которых считается равной примерно 100%.

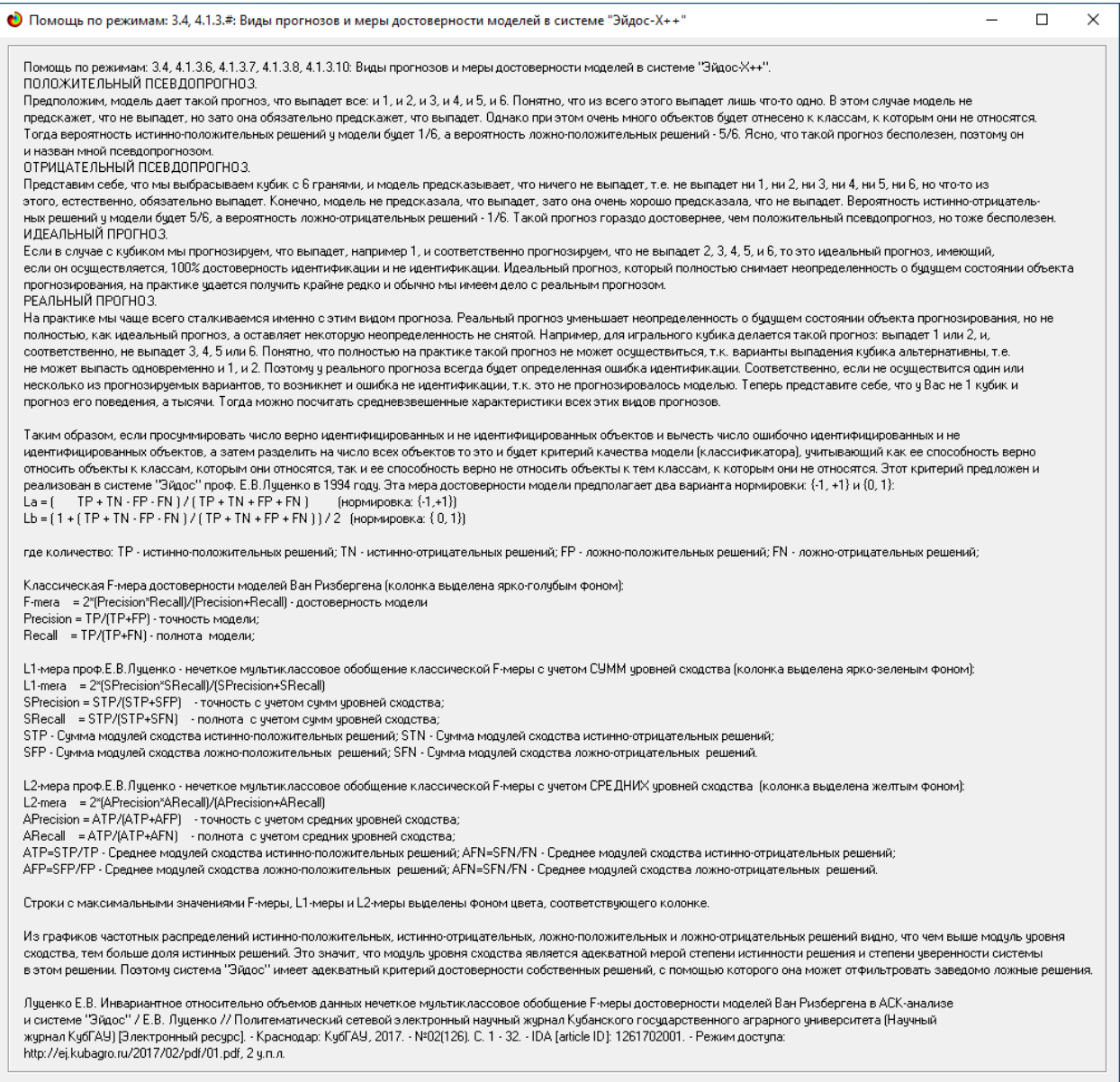

Рисунок 14 – Виды прогнозов и меры достоверностей в системе «Эйдос»

Также необходимо обратить внимание на то, что статистические модели, как правило, дают более низкую средневзвешенную достоверность идентификации и не идентификации, чем модели знаний, и практически никогда – более высокую. Этим и оправдано применение моделей знаний из 23 интеллектуальных технологий. На рисунке 15 приведены частные распределения уровней сходства и различия для верно и ошибочно идентифицированных и не идентифицированных ситуаций в наиболее достоверной модели INF3, однако далее при анализе мы будем использовать модель INF4.

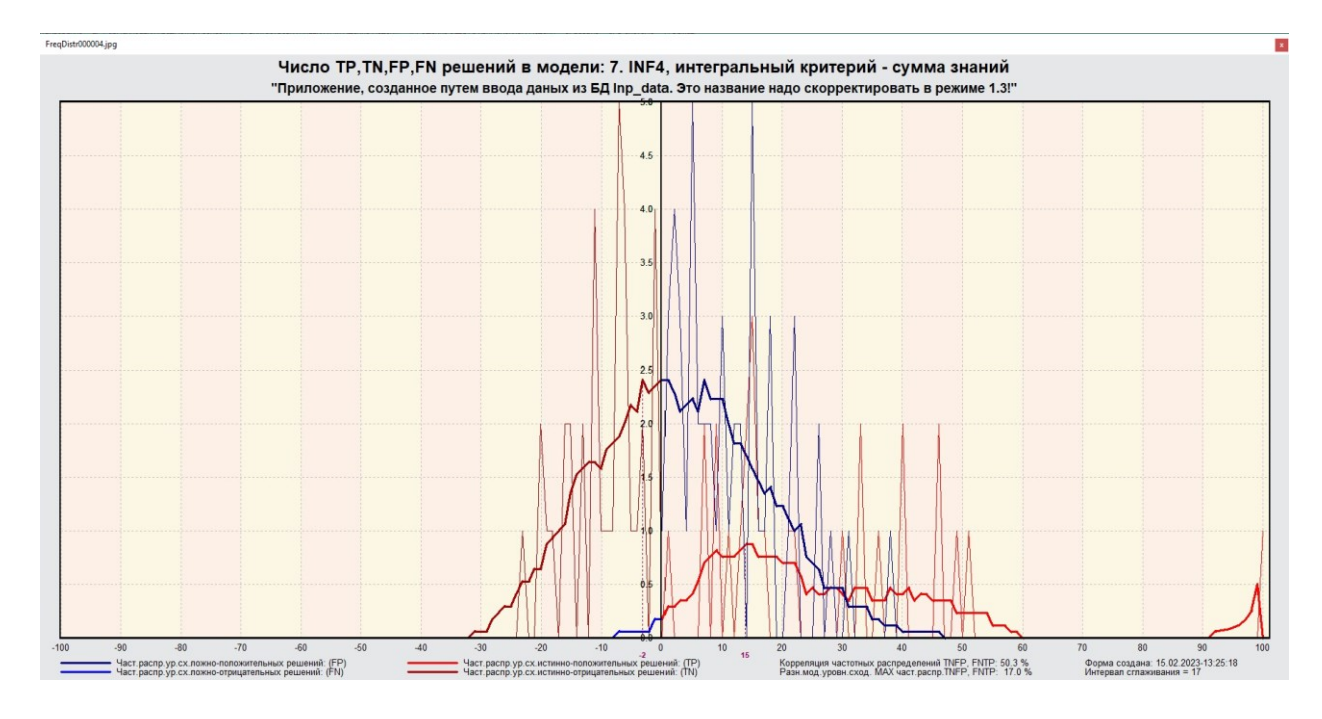

Рисунок 15 – Частотные распределения верно и ошибочно идентифицированных и не идентифицированных состояний объекта моделирования в зависимости от уровня сходства в модели INF4

Левое распределение. включает только истинно-отрицательные отрицательные значения, a правое включает ложные  $\overline{\mathbf{M}}$ истинноположительные решения. Сдвиг этих распределений относительно друг друга и другие различия между ними и позволяют решать задачу идентификации видов героев по его характеристикам и другие задачи.

Для положительных решений от 0% до примерно 30% количество ложных решений больше числа истинных, но далее идет на спад и ложные решения перестают встречаться после примерно 48%.

## <span id="page-20-0"></span>**2 РЕШЕНИЕ ЗАДАЧ НАИБОЛЕЕ ДОСТОВЕРНОЙ МОДЕЛИ**

### <span id="page-20-1"></span>**2.1 Решение задачи идентификации**

В соответствии с технологией АСК-анализа необходимо задать текущую модель в режиме 5.6, в ее качестве выберем наиболее достоверную модель INF3, что показано на рисунке 16.

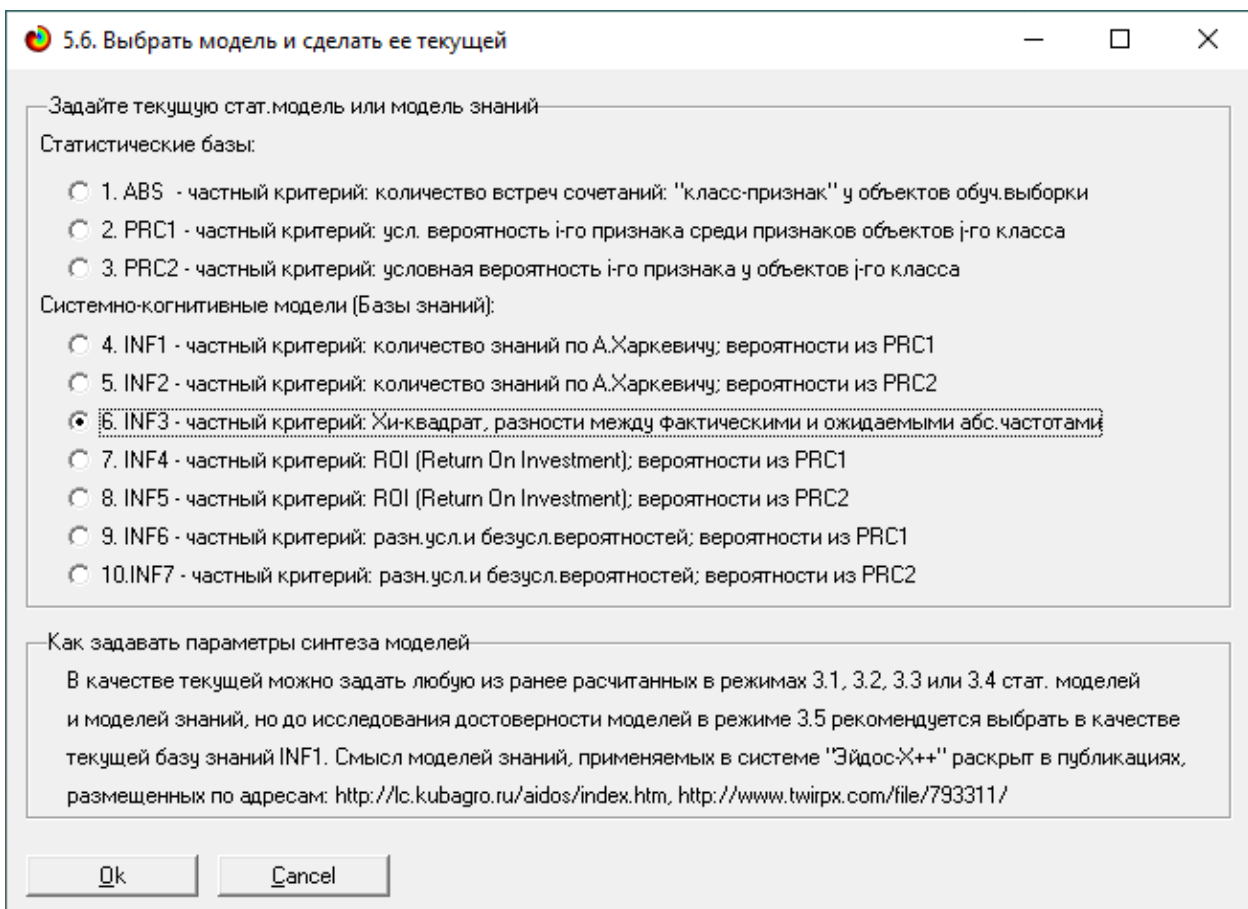

Рисунок 16 – Выбор текущей модели

После этого необходимо провести пакетное распознавание текущей модели в режиме 4.2.1 (рисунок 17)

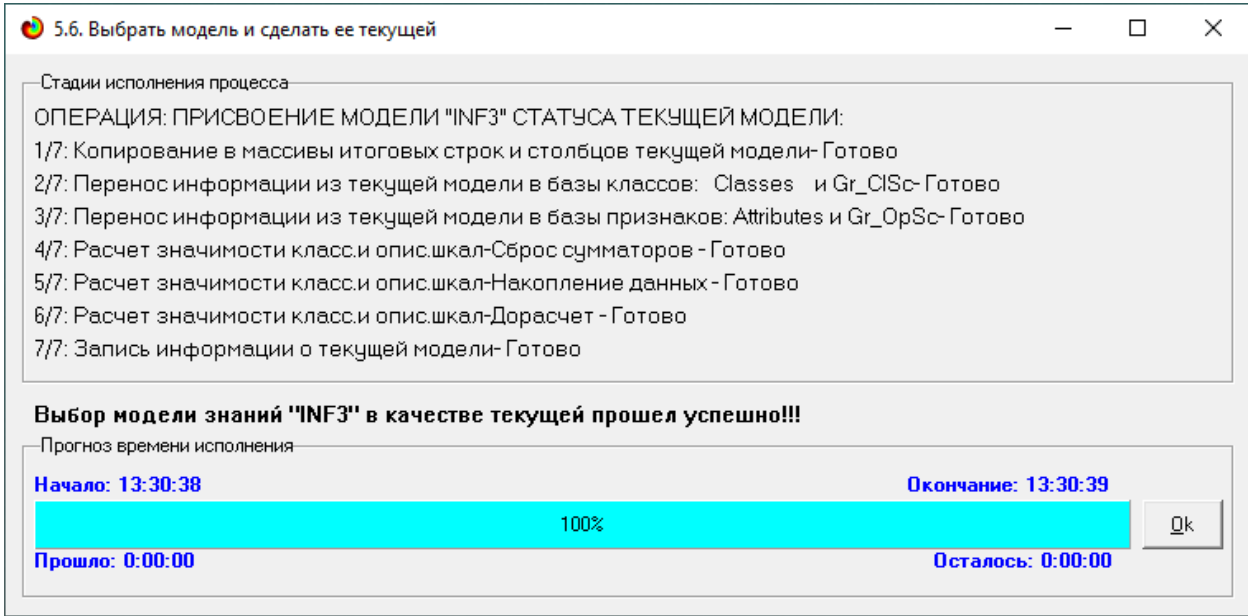

Рисунок 17 – Пакетное распознавание текущей модели

Режим 4.1.3 системы «Эйдос» обеспечивает отображение результатов идентификации и прогнозирования в различный формах:

- Подробно наглядно: "Объект классы";
- Подробно наглядно: "Класс объекты";
- Итоги наглядно: "Объект классы";
- Итоги наглядно: "Класс объекты";
- Подробно сжато: "Объект классы";

 Обобщенная форма по достоверности моделей при разных интегральных критериях;

 Обобщенный статистический анализ результатов идентификации по моделям и интегральным критериям;

 Статистический анализ результатов идентификации по классам, моделям и интегральным критериям;

 Распознавание уровня сходства при разных моделях и интегральных критериях;

Достоверность идентификации классов при разных моделях и интегральных критериях.

Рассмотрим подробнее режимы работы 4.1.3.1 и 4.1.3.2, результаты которых представлены на рисунке 18 и 19.

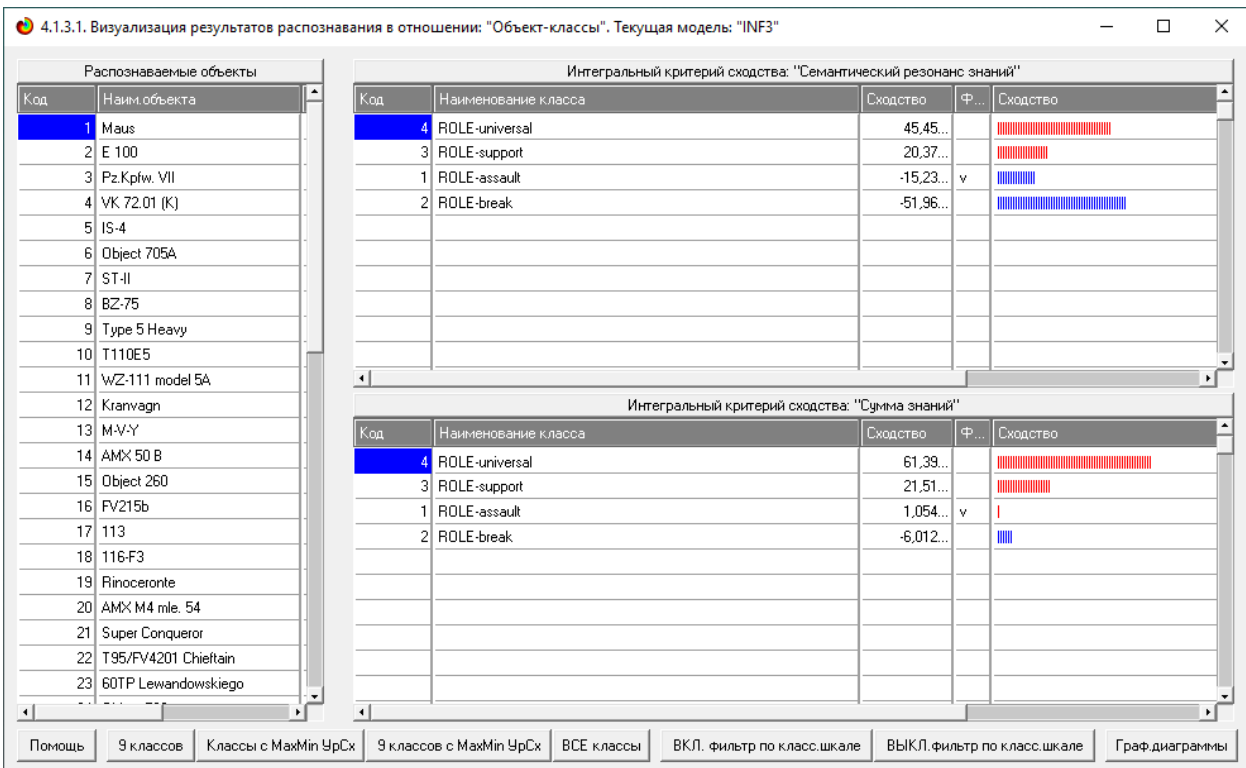

## Рисунок 18 – Результат режима работы 4.1.3.1, идентификация объектов в

## модели INF3

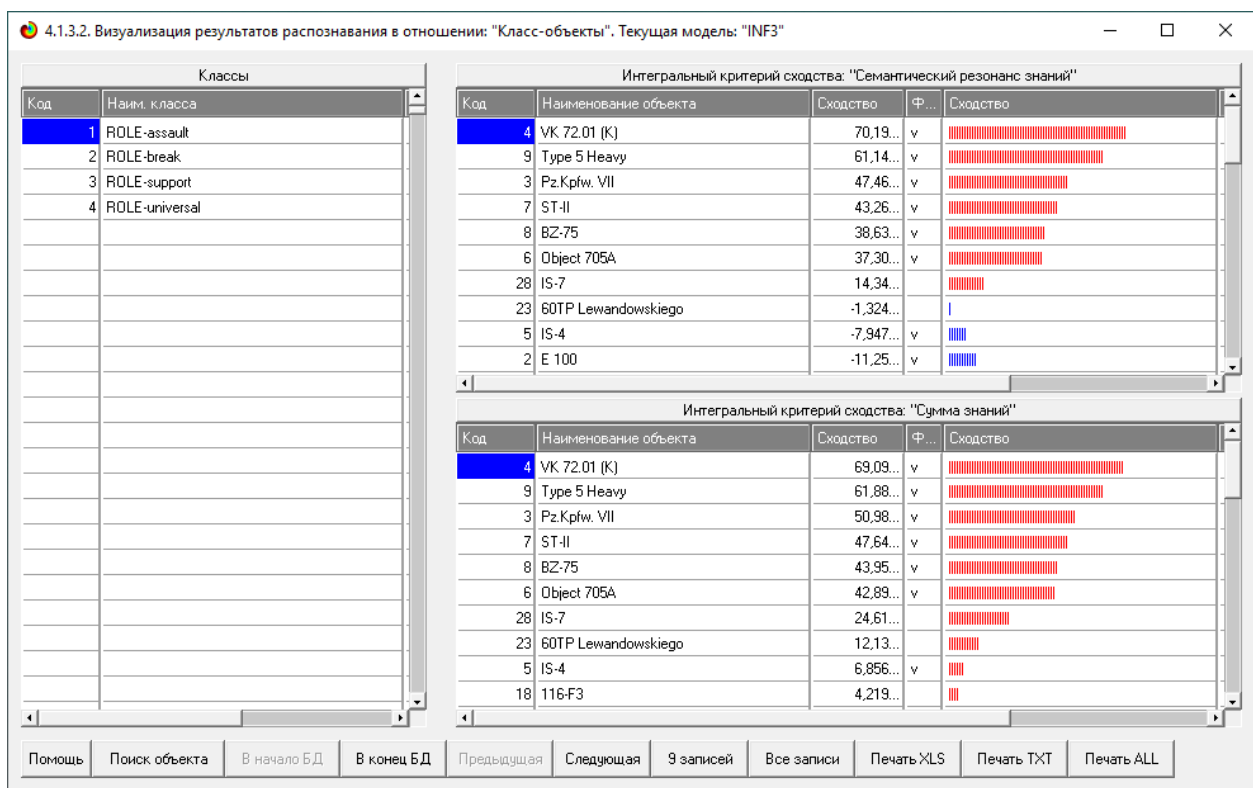

Рисунок 19 – Результат режима работы 4.1.3.2, идентификация классов в

#### модели INF3

Из рисунков выше видно, что результаты идентификации являются динамичными.

### <span id="page-23-0"></span>**2.2 Кластерно-конструктивный анализ**

Для выявления сходства-различия обобщенных образов различных результатов научной деятельности по характерных для них системам значений показателей можно осуществить с помощью режимов 4.2.2.1 и 4.2.2.2, результаты выполнения этих режимов показаны на рисунке 20.

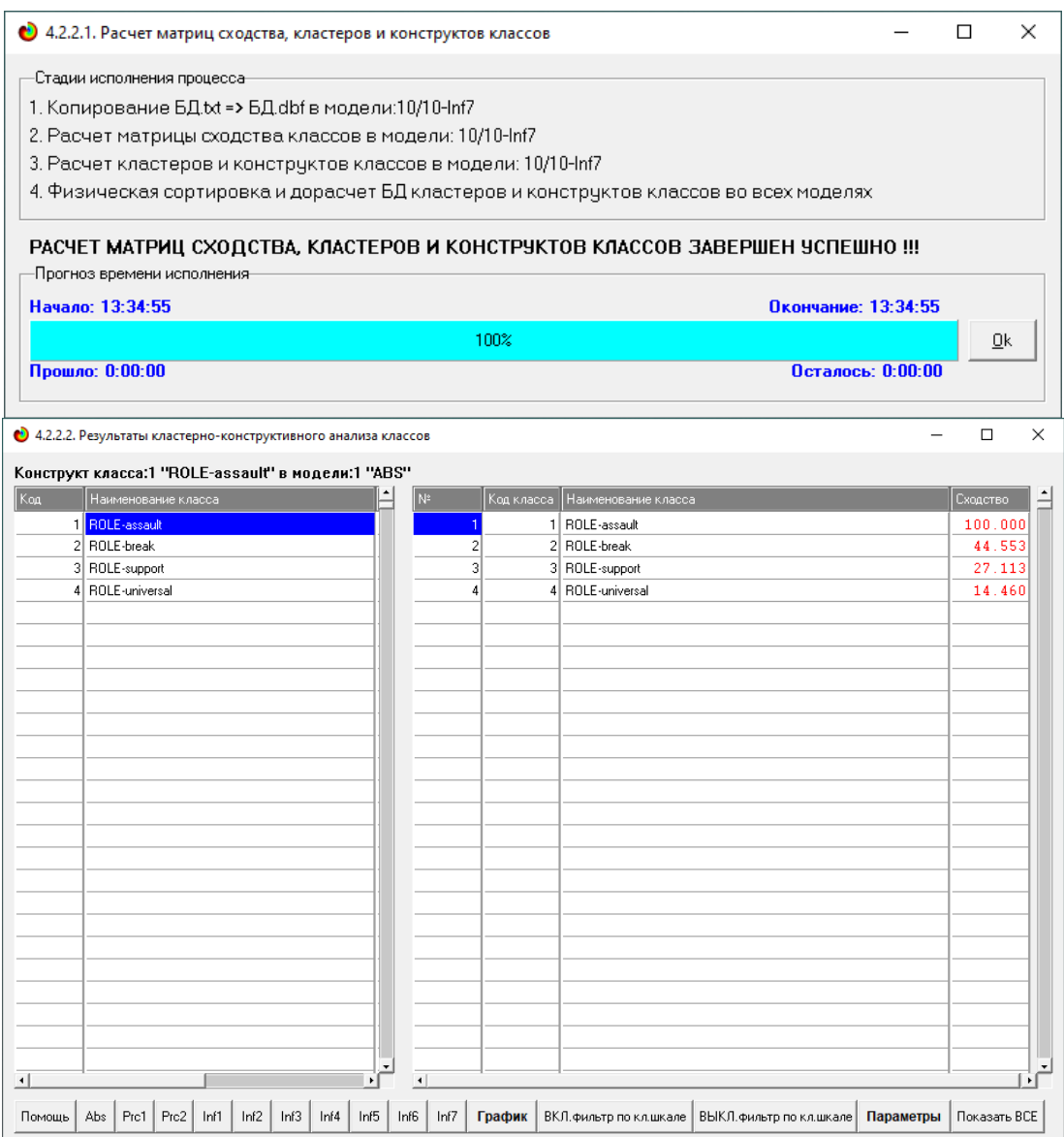

Рисунок 20 – Кластерно-конструктивный анализ модели INF3

#### <span id="page-24-0"></span>**2.3 Нелокальные нейронные сети и нейтроны**

После Каждому классу системно-когнитивной модели соответствует нелокальный нейрон, совокупность которых образует нелокальную нейронную сеть.

На рисунке 21 изображено графическое отображение нелокальных нейронов в системе Aidos-X.

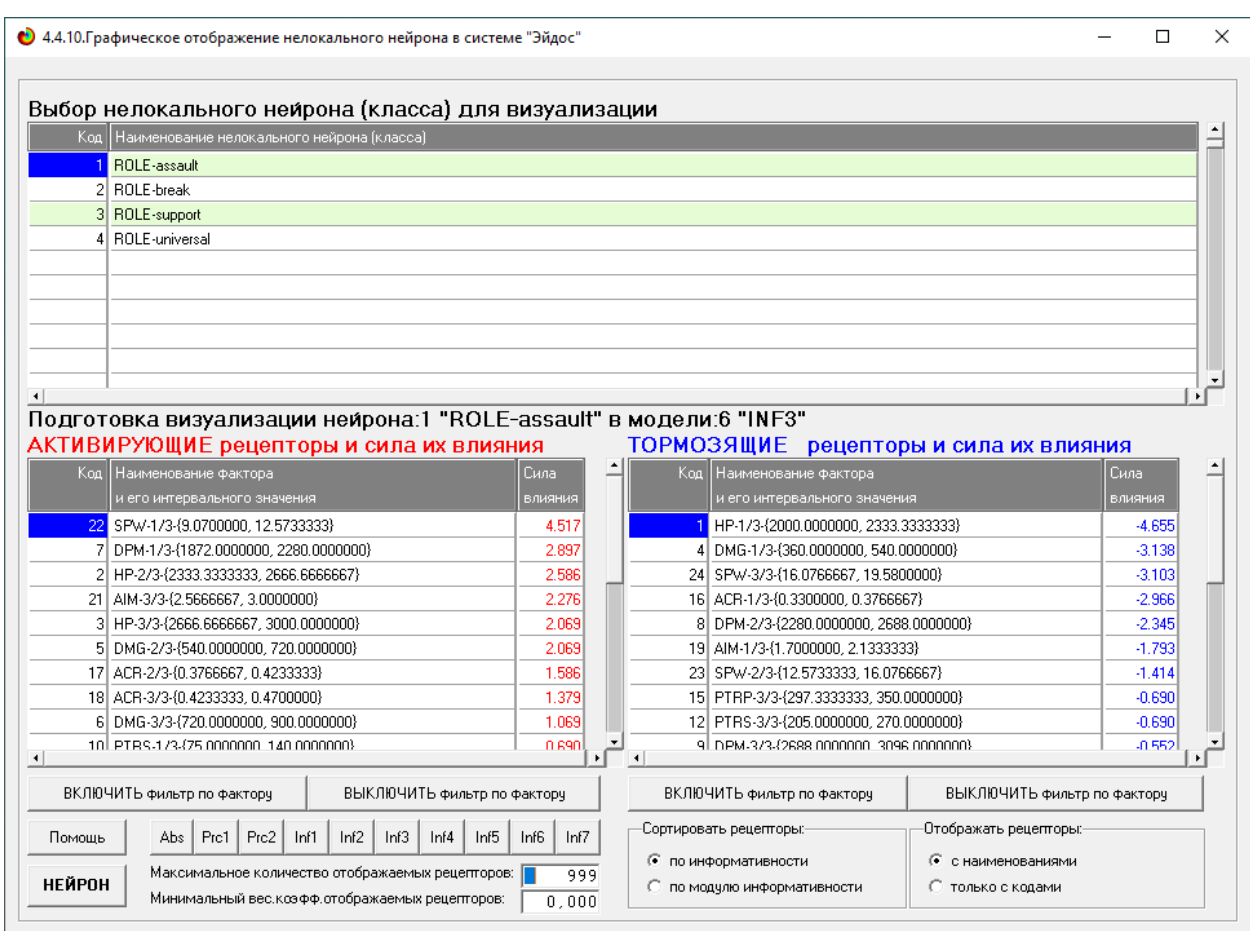

Рисунок 21 – Нелокальные нейроны

Для каждого параметра в соответствии с предложенной моделью определяется величина и направление его влиянии на осуществление всех желаемых и не желаемых ситуаций. Для каждой ситуации эта информация отображается в различных текстовых и графических формах, в частности в форме нелокального нейрона (рисунок 22). На данной диаграмме цвет линии означает знак связи (красный – положительная, синий – отрицательная), а толщина – её модуль

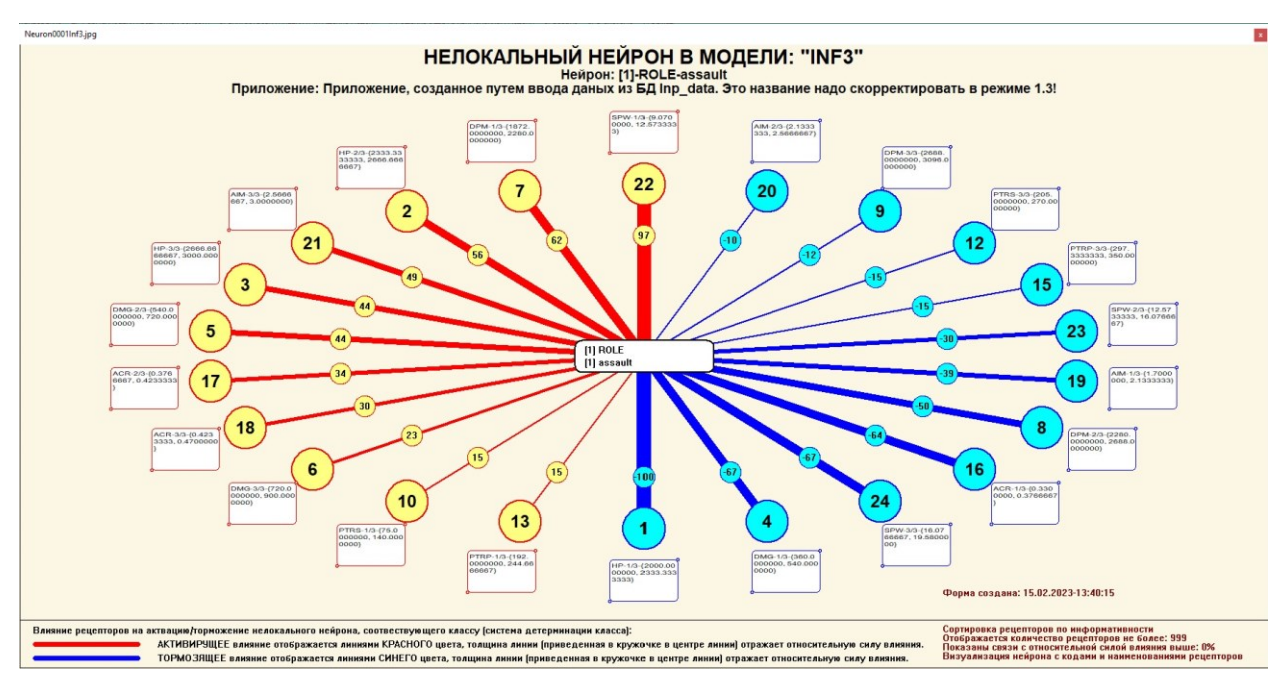

Рисунок 22 – Нелокальный нейрон в модели «INF3»

Дополнение модели нейрона связями факторов позволяет построить классическую когнитивную карту ситуации (будущего состояния АОУ). Детальная внутренняя структура любой связи отображается в форме инвертированной когнитивной диаграммы (рисунок 23). Необходимо отметить, что все указанные графические формы генерируются системой Aidos-X автоматически в соответствии с созданной моделью.

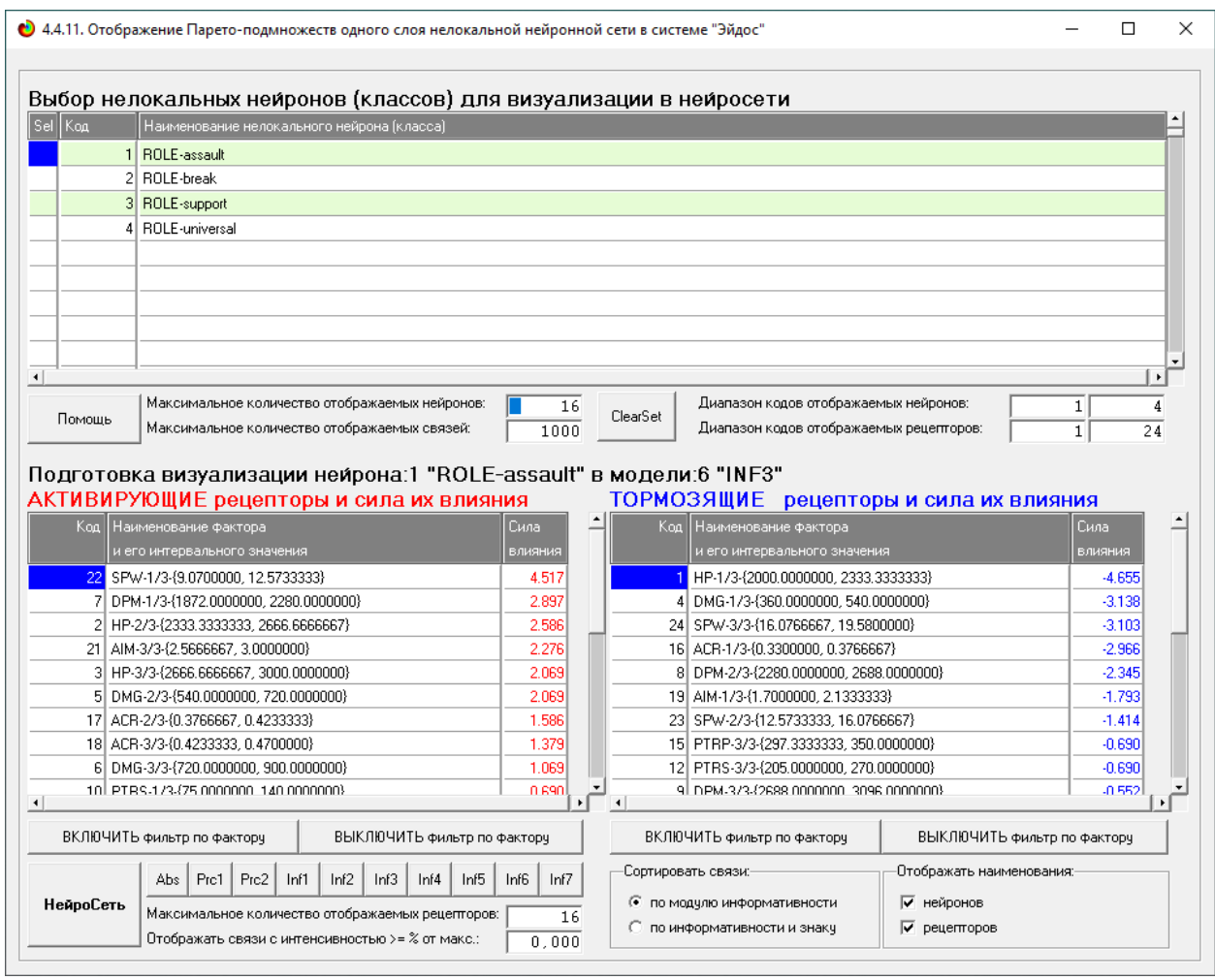

Рисунок 23 - Паретто - подмножество нелокальной нейронной сети

### <span id="page-26-0"></span>2.4 SWOT и REST-матрицы и диаграммы

SWOT-анализ является широко известным и общепризнанным методом стратегического планирования. Однако это не мешает тому, что он подвергается критике, часто вполне справедливой, обоснованной и хорошо аргументированной. В результате критического рассмотрения SWOT анализа выявлено довольно много его слабых сторон (недостатков), источником которых является необходимость привлечения экспертов, в частности для оценки силы и направления влияния факторов. Ясно, что эксперты это делают формализуемым путем (интуитивно), на He основе своего профессионального опыта и компетенции. Но возможности экспертов имеют свои ограничения и часто по различным причинам они не могут и не хотят это сделать. Таким образом, возникает проблема проведения SWOT анализа

без привлечения экспертов. Эта проблема может решаться путем автоматизации функций экспертов, т.е. путем измерения силы и направления влияния факторов непосредственно на основе эмпирических данных. Подобная технология разработана давно, ей уже около 30 лет, но она малоизвестна – это интеллектуальная система Aidos-X. Данная система всегда обеспечивала возможность проведения количественного автоматизированного SWOT-анализа без использования экспертных оценок непосредственно на основе эмпирических данных. Результаты SWOT анализа выводились в форме информационных портретов. В версии системы под MS Windows: Aidos-X<sup>++</sup> предложено автоматизированное количественное решение прямой и обратной задач SWOT-анализа с построением традиционных SWOT-матриц и диаграмм (рисунки 24 и 25).

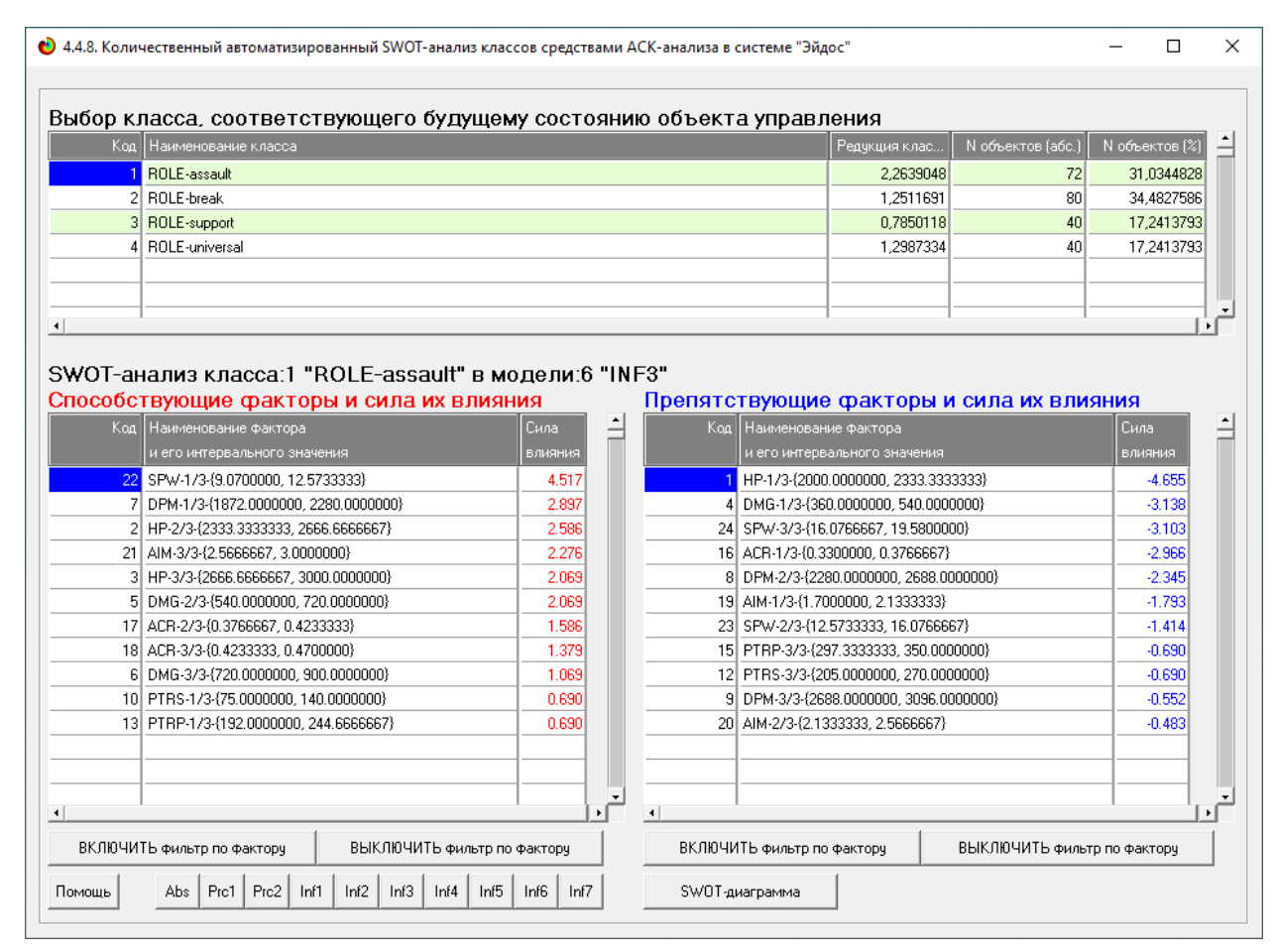

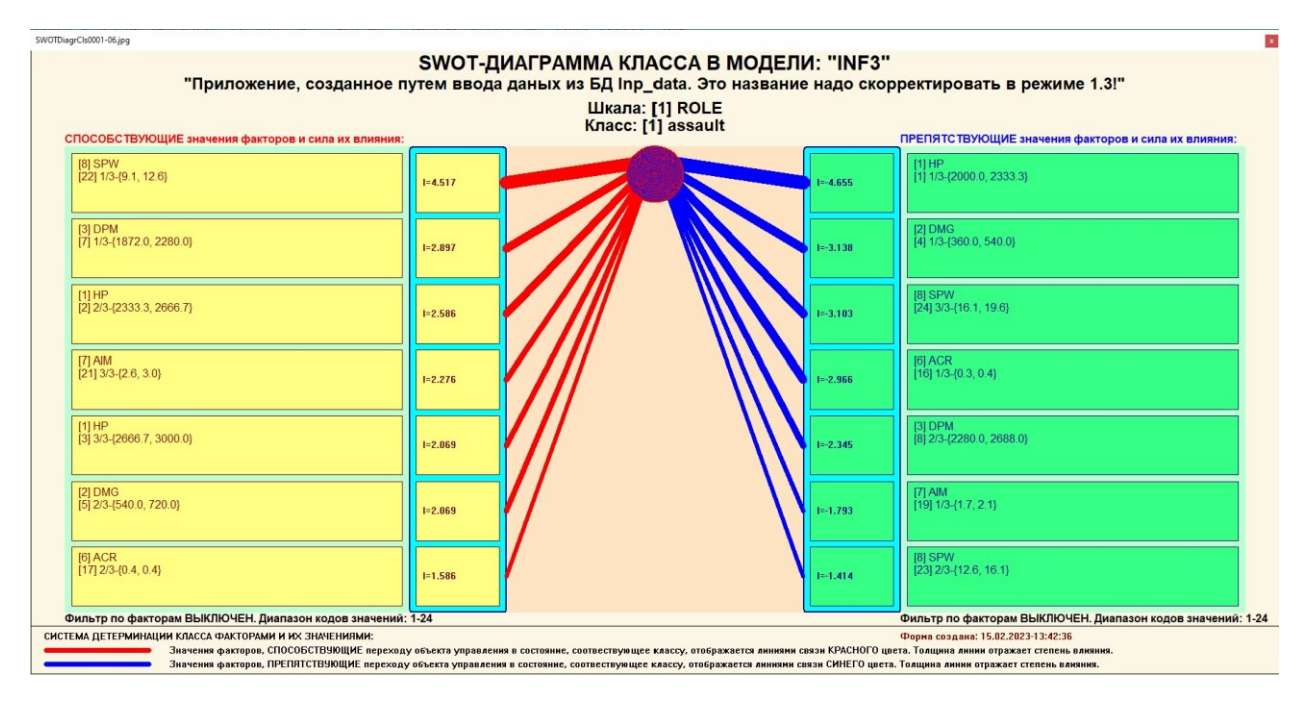

Рисунок 24 – Количественный SWOT-анализ классов в модели INF3

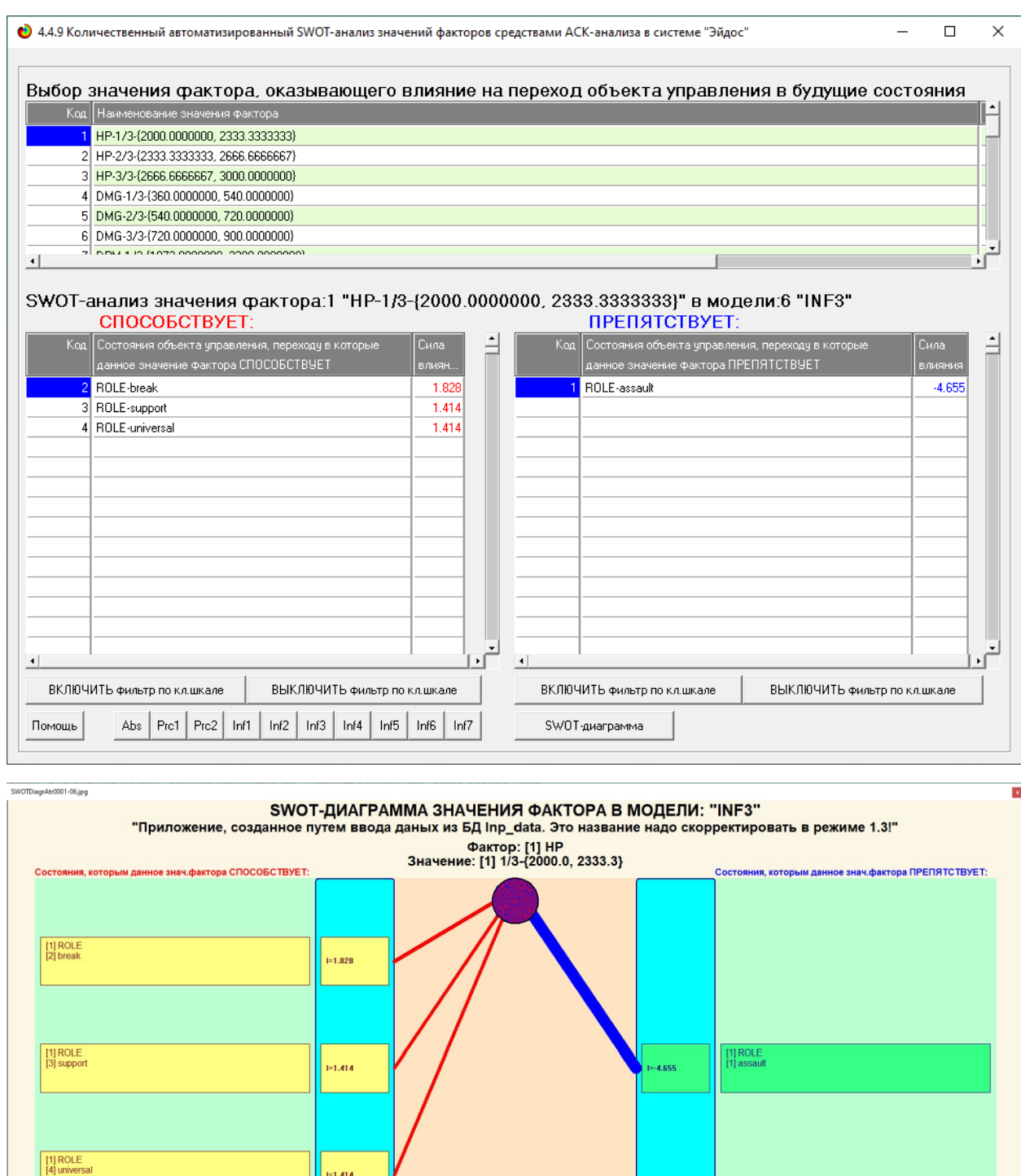

— Фильтр по классам ВЫКЛЮЧЕН. Диапазон кодов: 1-4 — МА ПРИМЕНЕ В СОСТОЛНИЯ, СООТВЕТСТВУЮЩИЕ КЛАССАМ:<br>В ПИИНИЕ ДАННОГО ЗНАЧЕНИЯ ФАКТОРОВ ПО СОСТОВЕНИЯ В СОСТОЛНИЯ, СООТВЕТСТВУЮЩИЕ КЛАССАМ: ПРИМЕНИЕ ДАННОГО знесть Толдуна Рисунок 25 – Количественный SWOT-анализ значений в модели PRC2

одов: 1-4

 $-1.414$ 

#### ЗАКЛЮЧЕНИЕ

<span id="page-30-0"></span>Целью работы было провести автоматизированный системнокогнитивный анализ эффективности тяжёлой техники на основе их ТТХ взятых из игры WOT.

Для этого были изучены методы формирования обобщенных образов классов и решения задач идентификации конкретных объектов с классами. было осуществлено Построение моделей  $\mathbf{c}$ помощью системы искусственного интеллекта Aidos-X, наиболее достоверной моделью оказалась модель INF3, точность модели составила 0.578.

АСК-анализ, использованный в данной работе, позволяет:

сформировать обобщенные лингвистические образы классов (семантические ядра) на основе фрагментов или примеров относящихся к ним текстов на любом языке;

количественно сравнить лингвистический образ конкретного героя, или описание объекта, процесса с обобщенными лингвистическими образами групп (классов);

сравнить обобщенные лингвистические образы классов друг с другом и создавать их кластеры и конструкты;

исследовать моделируемую предметную область путем исследования лингвистической системно-когнитивной модели.

Все это можно делать для любого естественного или искусственного языка или системы кодирования.

### **СПИСОК ЛИТЕРАТУРЫ**

<span id="page-31-0"></span>1. Луценко Е.В. Синтез адаптивных интеллектуальных измерительных систем с применением АСК-анализа и системы «Эйдос» и системная идентификация в эконометрике, биометрии, экологии, педагогике, психологии и медицине / Е.В. Луценко // Политематический сетевой электронный научный журнал Кубанского государственного аграрного университета (Научный журнал КубГАУ) [Электронный ресурс]. – Краснодар: КубГАУ, 2016. – №02(116). С. 1 – 60. – IDA [article ID]: 1161602001. – Режим доступа: http://ej.kubagro.ru/2016/02/pdf/01.pdf, 3,75 у.п.л.3.

2. Луценко Е.В. АСК-анализ, моделирование и идентификация живых существ на основе их фенотипических признаков / Е.В. Луценко, Ю.Н. Пенкина // Политематический сетевой электронный научный журнал Кубанского государственного аграрного университета (Научный журнал КубГАУ) [Электронный ресурс]. – Краснодар: Куб- ГАУ, 2014. – №06(100). С. 1346 – 1395. – IDA [article ID]: 1001406090. – Режим доступа: http://ej.kubagro.ru/2014/06/pdf/90.pdf, 3,125 у.п.л.

3. Луценко Е.В. Автоматизированный системно-когнитивный анализ в управлении активными объектами (системная теория информации и ее применение в исследовании экономических, социально-психологических, технологических и организационно-технических систем): Монография (научное издание). – Краснодар: КубГАУ. 2002. – 605 с.

4. Сайт профессора Е.В.Луценко [Электронный ресурс]. Режим доступа: http://lc.kubagro.ru/, свободный. - Загл. с экрана. Яз.рус.

5. Луценко Е.В. Количественная оценка степени манипулирования индексом Хирша и его модификация, устойчивая к манипулированию / Е.В. Луценко, А.И. Орлов // Политематический сетевой электронный научный журнал Кубанского государственного аграрного университета (Научный журнал КубГАУ) [Электронный ресурс]. – Краснодар: КубГАУ, 2016. – №07(121). С. 202 – 234. – IDA [article ID]: 1211607005. – Режим доступа: http://ej.kubagro.ru/2016/07/pdf/05.pdf, 2,062 у.п.л.. [http://dx.doi.org/10.21515/1990-4665-121-](http://dx.doi.org/10.21515/1990-4665-121-0057) [0057.](http://dx.doi.org/10.21515/1990-4665-121-0057)

6. Луценко Е.В. Универсальная когнитивная аналитическая система «Эйдос-Х++» Е.В. Луценко // Политематический сетевой электронный научный журнал Кубанского государственного аграрного университета (Научный журнал КубГАУ) [Электронный ресурс]. – Краснодар: КубГАУ, 2012. – №09(083). С. 328 – 356. – IDA [article ID]: 0831209025. – Режим доступа: http://ej.kubagro.ru/2012/09/pdf/25.pdf, 1,812 у.п.л.

7. Луценко Е.В. Системная теория информации и нелокальные интерпретируемые нейронные сети прямого счета / Е.В. Луценко // Политематический сетевой электронный научный журнал Кубанского государственного аграрного университета (Научный журнал КубГАУ) [Электронный ресурс]. – Краснодар: КубГАУ, 2003. – №01(001). С. 79 – 91. – IDA [article ID]: 0010301011. – Режим доступа: http://ej.kubagro.ru/2003/01/pdf/11.pdf, 0,812 у.п.л.

8. Луценко Е.В. Синтез семантических ядер научных специальностей ВАК РФ и автоматическая классификации статей по научным специальностям с применением АСКанализа и интеллектуальной системы «Эйдос» (на примере Научного журнала КубГАУ и его научных специальностей: механизации, агрономии и ветеринарии) / Е.В. Луценко, Н.В. Андрафанова, Н.В. Потапова // Политематический сетевой электронный научный журнал Кубанского государственного аграрного университета (Научный журнал КубГАУ) [Электронный ресурс]. – Краснодар: КубГАУ, 2019. – №01(145). С. 31 – 102. – IDA [article ID]: 1451901033. – Режим доступа: [http://ej.kubagro.ru/2019/01/pdf/33.pdf,](http://ej.kubagro.ru/2019/01/pdf/33.pdf) 4,5 у.п.л.